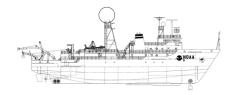

## NOAA SHIP OKEANOS EXPLORER R-337

"America's Ship for Ocean Exploration"

# **EX0909 Mapping Field Trials**

Leg 2

**Necker Ridge** 

September 12-26, 2009 Honolulu, HI to Honolulu, HI

## **CRUISE REPORT**

By

Elaine Stuart, Catalina Martinez, Nicola Verplanck, Colleen Peters, Andrea LeBarage, Tyanne Faulkes, Heather Jackson, Frederico Garcia-Uribe and Jack Payyete

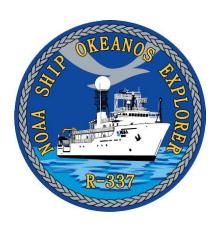

### 1. Purpose

The purpose of the cruise report is to briefly describe the data acquisition and processing without going into very detailed setup of the multibeam and ancillary sensors. For details about setup of the various equipment / sensors please refer to 'NOAA Ship Okeanos Explorer Readiness Report' which can be obtained from the ship.

### 2. Participating personnel

CDR Joe Pica
Catalina Martinez
LT Nicola Verplanck
Elaine Stuart
Colleen Peters
Andrea LeBarge
Tyanne Faulkes
Heather Jackson
Frederico Garcia-Uribe
Jack Payyete

Ship's Commanding Officer
Expedition coordinator
Field Operations Officer
Senior Survey Technician
Senior Survey Technician
Mapping watch stander
Mapping watch stander
Mapping watch stander
Mapping watch stander
Mapping watch stander
Mapping watch stander

### 3. Mapping sonar setup

NOAA Okeanos Explorer (EX) is equipped with a 30 kHz Kongsberg EM 302 multibeam sonar and a 3.5 kHz Knudsen sub-bottom profiler (SBP 3260). During this cruise EM 302 bottom bathymetric and backscatter data were collected. Additional water column data logging was turned on where interesting features were observed in the water column.

The ship used a POS MV ver. 4 to record and correct the multibeam data for any motion. C-NAV GPS system provided DGPS correctors with position accuracy expected to be better than 2.0m.

All the corrections (motion, sound speed profile, sound speed at sonar head, draft, sensor offsets) are applied during real time data acquisition in SIS ver. 1.04. XBT casts (Deep Blue, max depth 760 m) were taken every 6 hours (0000, 0600, 1200 and 1800 local time) and in between if needed. XBT cast data were converted to SIS compliant format using NOAA Velocwin ver. 8.92 Plus.

During July 2009 the ship reported one of the transmit boards defective. Upon arrival of the ship in Honolulu, HI on September 3<sup>rd</sup>, the replacement transit board was installed and the defective board replaced. The Built In System Test (BIST) results conducted after installation in Pearl Harbor show all tests passed and the replacement board as fully functional—although with high noise levels (between 70-75dB)—which were attributed to interference from being in a major port. No further tests were performed at that time with the understanding that another BIST and multiple TX noise levels would be done once the ship was away from Pearl Harbor. Soon after departing Honolulu, HI on

September 12<sup>th</sup>, the BIST was performed as well as the multiple TX noise level tests, the BIST giving good results and the TX noise showing low levels between 45-55dB.

### Data acquisition plan

The data were collected during transit from Honolulu, HI to working grounds (12-14 September) and from the working grounds (September 21-25) in vicinity of Necker Ridge. Data acquisition in the working grounds was carried out 14-21 of September, 2009. On September 25, the ship collected data over two reported wrecks while conducting small boat operations on the western side of O'ahu.

The lines were planned to run parallel alongside previous data with nominal line spacing of 5000-6000m traveling southwest down Necker Ridge. The lines run to the west of Necker Ridge were drawn to explore as many different features as possible over a large area (reconnaissance mapping), instead of acquiring 100% bottom coverage, finishing with a cross line for data quality assurance.

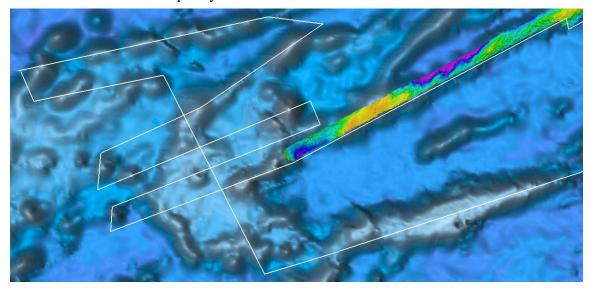

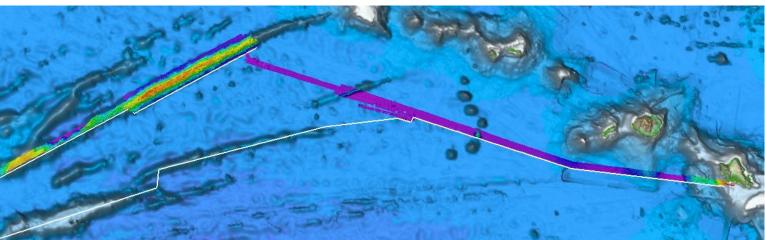

Figures 1 and 2: Overview showing the line plans created down the southern side of Necker Ridge, the lines run to the west of the Ridge, and the transit line to the Hawaiian island of O'ahu.

A patch test was completed on 14 September in the northern section of Necker Ridge. The last patch test was carried out in on 25 August in the same location, the purpose being to compare the data before and after the bad transmit board was replaced. In May 2009, the initial patch test was performed for the field season and similar results were obtained for this patch test. The track lines used for the patch test are tabulated in Table 1. Roll, pitch, navigation time delay, and heading offsets were run during current patch test. Only roll, pitch and navigation time delay offsets were checked in the former two patch tests, see all three patch test results in Table 2.

| Date<br>(GMT) | Line                    | Start<br>(GMT) | Stop<br>(GMT) | Sound<br>Velocity | SOG<br>(Knots) | Hdg | Seas | Comments          |
|---------------|-------------------------|----------------|---------------|-------------------|----------------|-----|------|-------------------|
| 091509        | 0000_20090915_031554_EX | 0315           | 0457          | XBT_11            | 8              | 325 | 2-3  | Upslope           |
| 091509        | 0001_20090915_045735_EX | 0457           | 0516          | XBT_11            | 9.5            | N/A | 2-3  | Turn              |
| 091509        | 0002_20090915_051631_EX | 0516           | 0700          | XBT_11            | 8              | 140 | 2-3  | Downslope         |
| 091509        | 0003_20090915_070025_EX | 0700           | 0727          | XBT_11            | 8              | N/A | 2-3  | Turn              |
| 091509        | 0004_20090915_072748_EX | 0727           | 1032          | XBT_11            | 4              | 325 | 2-3  | Upslope           |
| 091509        | 0005_20090915_103254_EX | 1032           | 1046          | XBT_11            | 2.6            | N/A | 2-3  | Turn              |
| 091509        | 0006_20090915_104622_EX | 1046           | 1415          | XBT_11            | 4              | 140 | 2-3  | Downslope         |
| 091509        | 0007_20090915_141555_EX | 1415           | 1538          | XBT_12            | 11             | 330 | 2-3  | Transit           |
| 091509        | 0008_20090915_153819_EX | 1538           | 1603          | XBT_12            | 8              | 4   | 2-3  | Yaw Test Line     |
| 091509        | 0009_20090915_160300_EX | 1603           | 1633          | XBT_12            | 8              | 151 | 2-3  | Transit           |
| 091509        | 0010_20090915_163334_EX | 1633           | 1651          | XBT_12            | 9              | 4   | 2-3  | Yaw Test Line     |
| 091509        | 0011_20090915_165359_EX | 1651           | 1800          | XBT_12            | 9              | N/A | 2-3  | Transit to Survey |
| 091509        | 0012_20090915_205537_EX | 2055           | 2117          | XBT_13            | 10.5           | 007 | 2-3  | Yaw Correction    |
| 091509        | 0013_20090915_211709_EX | 2117           | 2141          | XBT_13            | 8              | N/A | 2-3  | Turn              |
| 091509        | 0014_20090915_214110_EX | 2141           | 2314          | XBT_13            | 9.8            | 180 | 2-3  | Yaw Correction    |

Table 1: Survey lines utilized for the patch test

| Patch Tests Results    | Roll | Pitch | Navigation time | Heading |
|------------------------|------|-------|-----------------|---------|
| May 2009 results       | 0    | -0.7  | 0               |         |
| August 2009 results    | 0    | -0.7  | 0               |         |
| September 2009 results | 0    | -0.7  | 0               | 0       |

Table 2: Patch test results

#### Data acquisition and processing:

Angular offsets are tabulated as below. For complete processing unit setup (PU Setup) utilized for the cruise, please refer to Appendix A.

|               | Roll | Pitch | Heading |
|---------------|------|-------|---------|
| Tx Transducer | 0.0  | 0.0   | 359.98  |
| Rx Transducer | 0.0  | 0.0   | 0.03    |
| Attitude      | 0    | -0.7  | 0.0     |

Table 3: Angular offsets for Transmit (TX) and Receive (RX) transducer.

Onboard processing of bathymetric data was done in CARIS HIPS ver. 6.1 during which the data were cleaned in 'Swath Editor' and 'Subset Editor'. No tidal corrections were applied during post processing, however, no appreciable differences were observed between different lines by not applying tidal corrections. A nominal grid cell size of 50 m was chosen for the bathymetric grids.

The cross line yielded a favorable comparison between two (Lines 16 & 35) of the five main scheme lines. The other two (Line 23, and Lines 28 & 29) saw differences in spots of up to six meters in 2500m of water.

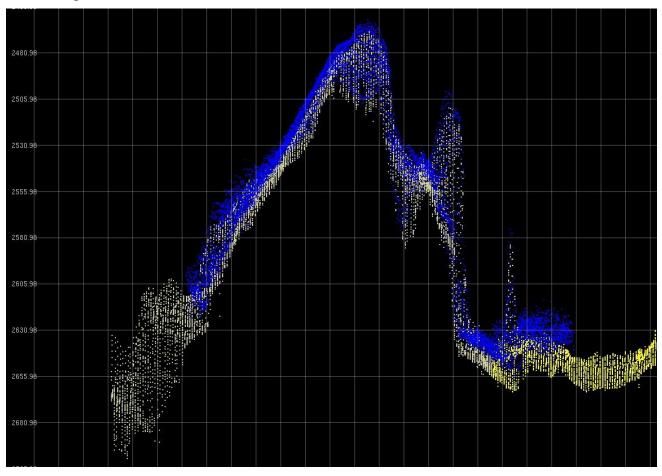

Figure 3: Screengrab of subset editor in CARIS HIPS showing the difference between the cross line (blue) and the main scheme lines (yellow and white). Image credit: NOAA

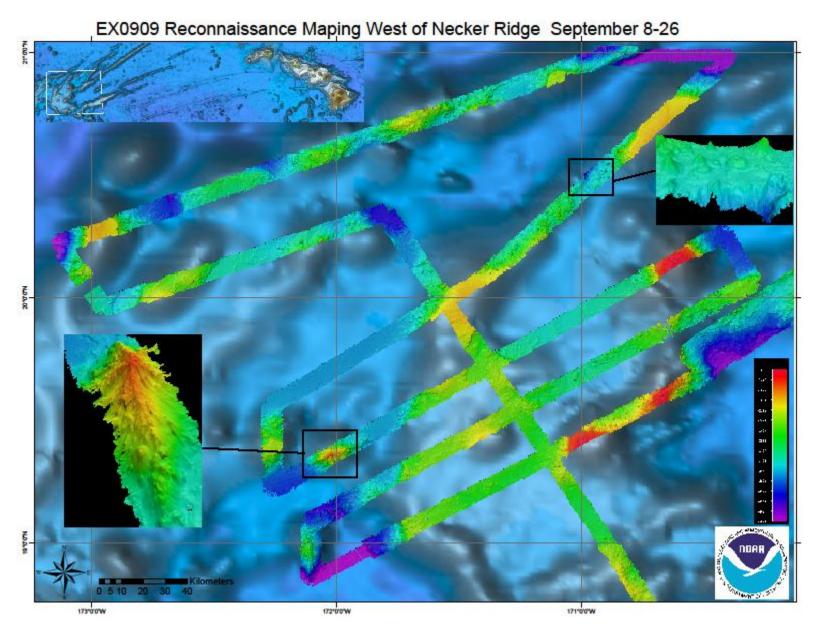

Figure 4: Images of the final grids (at 50 m) cell size resolution of the reconnaissance area West of Necker Ridge. Shown are insets of a few of the interesting features observed in the data. A 1000m seamount is found in 2600m of water as well as an example of some dynamic topography of a shallow channel that cuts away into a deeper canyon.

## 4. Cruise Calendar

|                                                                            |                                                           | S                                                       | September 2009                                                   |                                                            |                                                                                                    |                                                                                    |
|----------------------------------------------------------------------------|-----------------------------------------------------------|---------------------------------------------------------|------------------------------------------------------------------|------------------------------------------------------------|----------------------------------------------------------------------------------------------------|------------------------------------------------------------------------------------|
| Mon                                                                        | Tue                                                       | Wed                                                     | Thu                                                              | Fri                                                        | Sat                                                                                                    | Sun                                                                                |
|                                                                            | 8 Sailing delayed for VSAT repairs. MTN personnel arrive. | 9 Alongside at Ford Island. MTN repairing VSAT.         | Alongside at Ford Island. MTN repairing VSAT.                    | Alongside at<br>Ford Island.<br>MTN<br>repairing<br>VSAT.  | Depart Ford<br>Island, Pearl<br>Harbor to<br>test VSAT<br>off coast of<br>Oahu. Begin<br>transit to<br>Necker<br>Ridge. | Continue transit to Necker Ridge.                                                  |
| 14<br>Continue<br>transit to<br>Necker<br>Ridge.<br>Conduct<br>patch test. | Finished patch test. Began mapping Necker Ridge.          | Continue mapping Necker Ridge and the area to the west. | 17<br>Continue<br>mapping area<br>to west of<br>Necker<br>Ridge. | Continue<br>mapping<br>area to west<br>of Necker<br>Ridge. | Continue<br>mapping<br>area to west<br>of Necker<br>Ridge.                                                              | 20<br>Continue<br>mapping<br>area to west<br>of Necker<br>Ridge. Deep<br>CTD cast. |
| 21<br>Begin transit.<br>Mapping<br>Horizon<br>Guyot.                       | Continue transit.                                         | 23<br>Continue<br>transit.                              | 24<br>Continue<br>transit.                                       | Arrive and begin mapping wreck sites at West O'ahu.        | 26<br>Arrive at<br>Pearl<br>Harbor.<br>End of<br>Cruise.                                                                |                                                                                    |

## 5. Daily cruise log

## (ALL TIMES LOCAL HDT)

## **8-11 September 2009**

Sailing delayed for VSAT repairs, ship alongside at Ford Island. Three MTN personnel onboard to fix machinery within dome. Watch standing interns have arrived on board and await departure.

#### 12 September 2009

0930 ~ depart Ford Island, Pearl Harbor to conduct VSAT test offshore of Oahu, HI. 0830-1400 ~ conducted orientation, multibeam, and XBT training, with deployment of first cast, to watch standing interns.  $1630 \sim \text{Small boat transfer of two out of three MTN}$ 

personnel after the day's successful VSAT testing. 2100 ~ begin mapping watches on transit to Necker Ridge in an effort to obtain coverage from former transit lines to and from these working grounds.

#### **13 September 2009**

Continued transit to Necker Ridge. 0900 ~ noticed a serious lag in the real time data going into SCS data from not updating properly. The ET's looked into it and noticed the C drive was full. Shut down SCS to clear out drive and then resumed data acquisition at 1200. Multibeam data quality has improved from last cruise's transit with the replacement of the defective board. Data also shows good overlap with previous data.

#### **14 September 2009**

Continued transit to Necker Ridge and patch test site. The CNAV position going into the POS/MV began to become uneven, showing that the errors seen in this area are still present as with the previous cruise. The C-NAV reception from WAAS satellite is poor because where the ship is working, it has limited coverage but the POS/MV is still showing position accuracy within 1-2 m when exceeding the ship's user defined accuracy parameters, and this small number will not affect accuracy of the multibeam. A 10 m sound velocity error was observed in the transit data, both in the previous and current data. Difference in degrees between the TSG temperature sensor and the last profile information taken has remained consistent at one to two degrees but because the ship is transiting over such a large distance during a day, sound velocity profiles are going to vary a great deal. Since 10 m only represents 2% of the data at this depth, it was considered unnecessary to take XBTs more than every six hours. 1700 ~ began patch test.

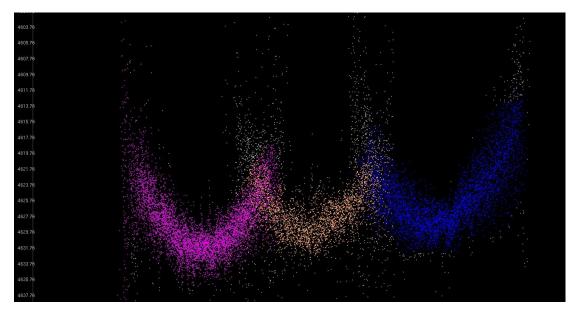

Figure 5: Screen grab of the sound velocity error. The pink, orange, and blue colors show sounding points from the current line as well as lines from previous transits, and the grey represent points that were manually rejected in the HIPS subset editor (water depth approximately 4600m).

#### 15 September, 2009

0700 ~ finished patch test and began mapping operations along Necker Ridge. Upon initial processing of the patch test data, a -1.1 degree heading offset was observed. PS Mashkoor Malik was notified at UNH, who enlisted the help of Dr. Jim Gardner, who both agreed that this was an unusually large offset. They also both concluded that a second heading test, using the same yaw test lines, should be run with this offset applied, as well as finding another "linear" feature on a flat surface at some point during the cruise for another test. After the heading lines were rerun with the -1.1 offset, the data still required a new offset of 0.7, which showed that applying an offset was not solving this problem. Additionally, when the data was processed in Caris, a large difference of 20-25m was noticed in the outer beams between the two lines. The heading offset was

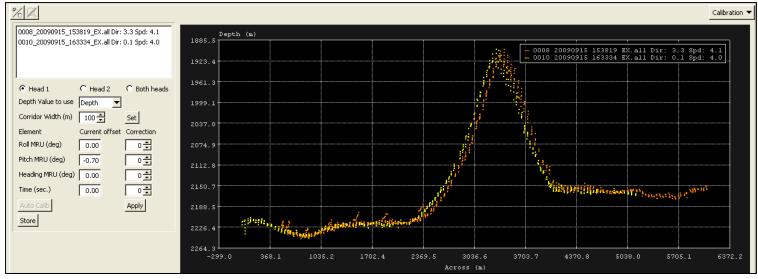

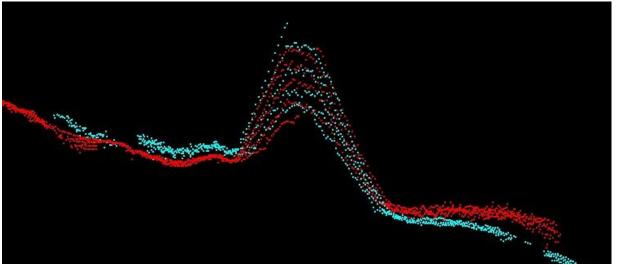

Figures 6 and 7: Top – The calibration screen in SIS showing the offset in the heading lines. Bottom – The heading lines in Caris subset editor after the -1.1 degree offset had been applied in SIS.

changed back to zero and the ship resumed mapping along Necker Ridge. After the first lines had been processed along the Ridge, ribbing artifacts were still present in the outer beams. The same amount of error was observed as initially detected from the first lines run along Necker Ridge on August 26<sup>th</sup> of 2-10m. Since the results of the patch test found that no offsets needed to be applied, it seems unlikely that it is a heading or roll artifact. PS Malik will contact Kongsberg rep. Jared Harris for additional insight into this problem and to see whether or not this could be an issue within SIS or the TRU.

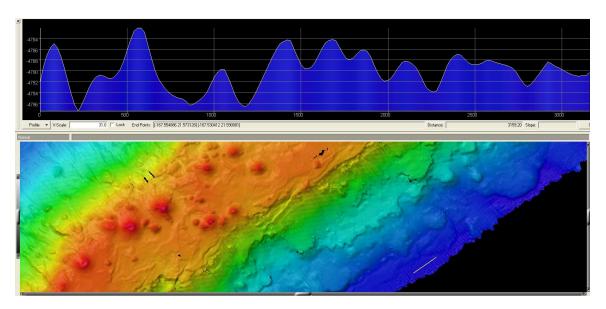

Figure 8: Ribbing artifacts seen in Fledermaus.

#### 16 September, 2009

The midnight XBT repeatedly got an error message which prevented a successful cast. The cause was found to be a ground fault in the wires which the ET's were able to troubleshoot and fix the next morning. Thus both the midnight and 6am cast were not conducted, and the 6m sound velocity profile from the previous data was still applied in SIS. At around 10 am, the XBT cable was fixed, and a successful XBT was completed and entered in SIS. A CTD cast was begun at 1215 pm to 800m and applied to the data at 1:30 pm. CTD's will be done daily at noon for the duration of mapping operations in the Necker Ridge area for training purposes. 2100 ~ Finished collecting data along Necker Ridge and began exploring the area to the west.

#### **17 September**, **2009**

Continued mapping exploration west of Necker Ridge. 1930 ~ EM302 beginning to have problems tracking the bottom (bubble sweep down issues) from ship heading into the seas. The sea state was 4-6ft. Data collected was not the best quality until 2200 when ship turned onto the next line.

#### **18 September 2009**

Continue mapping west of Necker Ridge. 0145-0215 ~ two complete navigation dropouts in SIS and POS/MV where all indicator field and lights turned red from CNAV

losing its lock on the WAAS satellite. After a few moments, accuracy parameters in POSView resumed to normal green status. Attitude data took the longest to return within accuracy parameters at 0236. 1110-1130 ~ three PPS time synchronization outages in SIS. The ET's looked it and concluded that this problem is linked to the CNAV position outages that have been taking place recently since precision timing comes with position data from the CNAV satellite. The ship is currently in between the two CNAV satellites and will continue to have trouble getting reliable position information until the ship turns back towards Honolulu.

#### 19 September 2009

Continue mapping west of Necker Ridge.

#### **20 September, 2009**

Continue mapping west of Necker Ridge. 0600 ~ noticed that SCS position did not match position on the bridge because sensor information not updating properly in SCS. ET's looked into it and rebooted the SQL database server and position updated properly in SCS afterwards. 0830-1130 ~ a deep CTD cast was performed to a depth of 4200m and a XBT directly afterwards to compare the profiles. The comparison yielded results

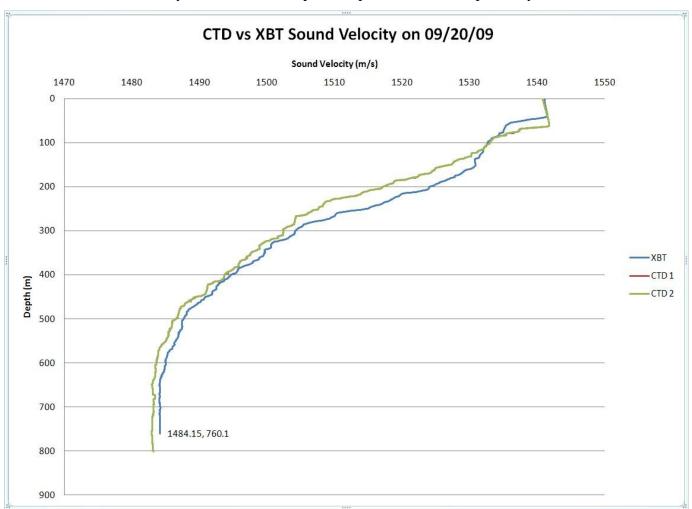

Figure 9: Comparison between XBT & CTD sound velocity measurements.

of up to 8 m/s difference, which most likely was the result from the casts not being taken exactly at the same time from the same spot. Another CTD/SVP comparison will be done with tomorrow's cast at noon with the addition of these two components if possible. After the casts were complete, the ship began the cross line that covers four of the six mainscheme lines.

#### **21 September, 2009**

Continue mapping the cross line and beginning transit back towards O'ahu around 0100 over Horizon Guyot (or Tablemount) to the south of Necker Ridge. A successful XBT was conducted while the CTD was traveling down to 800m which resulted in a much closer overall comparison of 0-2m/s.

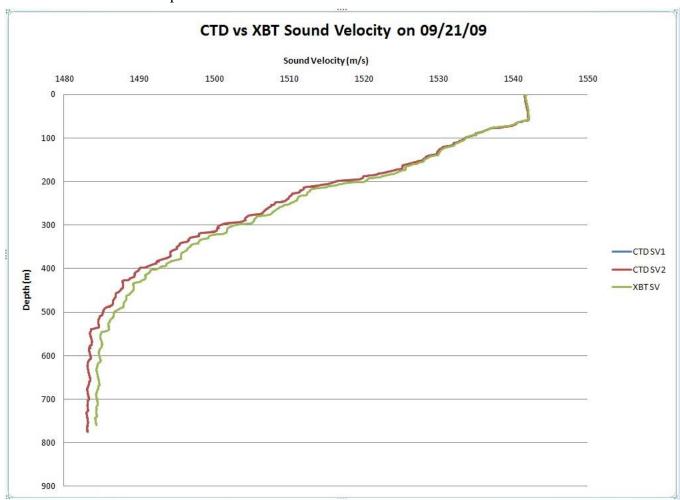

Figure 10: The results of the CTD/XBT comparison done on 9/21/09.

#### **22 September**, **2009**

Continue transit. 1000 ~ Ship transit ahead of schedule so turned around and collected 100 NM more of data (50 NM in each direction) in the area of Wisconsin Seamount.

#### **23 September**, **2009**

Continue transit. 0915 Tom Steptka from EEB called to troubleshoot the SCS sensor delay problem. 1025 shut down ACQ in SCS to monitor CPU usage when SCS is not running. Had to reboot server to get ACQ to start up again; SCS and ACQ restarted at 1045. 1125 Troubleshooting ended with no definitive answer to the problem. Instructed to watch CPU usage next time there is a major sensor delay in SCS or crash and contact Tom Steptka with the findings. 1450 ~ Multibeam computer restarted itself because of an automatic update that was being forced onto it over the network. ET's changed the automatic update option from "user defined" to "disabled" so that this will not happen again in the future. The ET's will make sure that the same has been done for the other acquisition machines, namely for the SCS servers, the EA600, and the Knudsen subbottom profiler. Once the multibeam acquisition machine and SIS had been restarted, an error message came up saying that there was a problem with the grid engine and that SIS needed to be restarted. Both the computer and SIS were restarted and the error message came up again and the grid was only showing real time coverage with no history. It was decided to carry on with the transit for now and wait until there was more time to reset the whole multibeam system and troubleshoot further.

#### **24 September**, **2009**

Continue transit. During daily 1215 CTD, the multibeam was completely shut down and SIS was restarted after a few minutes, while keeping the TRU off and the simulator was run as a troubleshooting method to try and reset SIS. After a few minutes of running simulator, stopped it and closed SIS. Restarted TRU and SIS with no error message and grid displayed normally after that.

#### **25 September**, **2009**

Arrive at wrecks sites off Western coast of O'ahu. 0430 ~ begin mapping operations of two wreck sites and one linear feature to test the Yaw once again to troubleshoot the ribbing anomaly.

#### **26 September, 2009**

Arrive at Ford Island in Honolulu, HI. End of cruise.

#### 6. Tables of data files collected

Table 4: XBT / CTD locations

| Date<br>(GMT) | Time (GMT) | XBT/CTD Filename | Latitude (DD) | Longitude (DD) | Remarks           |
|---------------|------------|------------------|---------------|----------------|-------------------|
| 09122009      | 23:21:00   | XBT_091209_01    |               |                | Transit to survey |
|               |            |                  | 21.2295613N   | 157.6124348W   | grounds           |
| 09132009      | 07:20:33   | XBT_091309_02    | 21.2872883N   | 158.5056315W   | Transit           |
| 09132009      | 10:08:21   | XBT_091309_03    | 21.2887898N   | 159.0079753W   | Transit           |
| 09132009      | 16:05:58   | XBT_091309_04    | 21.2920655N   | 160.0957356W   | Transit           |
| 09132009      | 22:45:40   | XBT_091309_05    | 21.397815N    | 161.1557128W   | Transit           |

| 09142009 | 04:21:11 | XBT_091409_06 | 21.6344726N   | 162.2779785W      | Transit          |
|----------|----------|---------------|---------------|-------------------|------------------|
| 09142009 |          | XBT_091409_07 |               |                   | Bad Cast         |
| 09142009 | 10:05:38 | XBT_091409_08 | 21.8391113N   | 163.2793456W      | Transit          |
| 09142009 | 16:04:27 | XBT_091409_09 | 22.0548583N   | 164.3395508W      | Transit          |
| 09142009 | 21:44:34 | XBT_091409_10 | 22.2532755N   | 165.3616536W      | Transit          |
| 09152009 | 02:39:02 | XBT_091509_11 | 22.4104085N   | 166.2650065W      | Patch Test       |
| 09152009 | 14:28:19 | XBT_091509_12 | 22.3726928N   | 166 19.91992W     | Patch Test       |
| 09152009 | 20:35:00 | XBT_091509_13 | 22.475293N    | 166 25.22461W     | Yaw Correction   |
| 09162009 | 04:01:00 | XBT_091509_14 |               |                   | Bad Cast         |
| 09162009 | 04:29:25 | XBT_091609_15 | 21.8812175N   | 167.17356766<br>W | Survey           |
| 09162009 | 20:36:13 | XBT_091609_16 | 20.546927833N | 169.26259766<br>W | Survey, cast ok  |
| 09162009 | 22:32:25 | CTD_091609_01 | 20.3725N      | 169.52966666<br>W | 800 m            |
| 09172009 | 05:03:17 | XBT_091709_17 | 19.280666667N | 170.36273333<br>W | Lat, Lon approx. |
| 09172009 | 10:16:10 | XBT_091709_18 | 19.35324N     | 171.13726W        | Lat, Lon approx. |
| 09172009 | 16:04:23 | XBT_091709_19 | 18 52.181N    | 172.06091W        | Lat, Lon approx. |
| 09172009 | 22:16:00 | CTD_090709_02 | 19.402167 N   | 171.514500W       | 800 m            |
| 09182009 | 04:01:00 | XBT_091809_20 | 19.76511      | 170.84673333<br>W | Survey, Nav.OK   |
| 09182009 | 10:07:08 | XBT_091809_21 | 20.221N       | 170.49582666<br>W | Lat, Lon approx. |
| 09182009 | 16:02:58 | XBT_091809_22 | 20.221N       | 170.49582666<br>W | Survey           |
| 09182009 | 16:02:58 | XBT_091809_22 | 19.641896667N | 171.51680666<br>W | Survey           |
| 09182009 | 23:15:00 | CTD_091809_03 | 19.3648N      | 172.26458333<br>W | 800 m            |
| 09192009 | 04:20:48 | XBT_091909_23 | 19.864815333N | 171.754362W       | Survey           |
| 09192009 | 10:06:31 | XBT_091909_24 | 20.405670167N | 171.03258466<br>W | Survey           |
| 09192009 | 16:04:36 | XBT_091909_25 |               |                   | Bad Cast         |
| 09192009 | 16:12:12 | XBT_091909_26 | 20.9908325N   | 170.4855795W      | Survey           |
| 09192009 | 23:05:00 | CTD_091909_04 | 20.78716N     | 171.83166666<br>W | 800 m            |
| 09202009 | 04:05:05 | XBT_092009_27 | 20.487677N    | 172.34990233<br>W | Survey           |
| 09202009 | 10:04:43 | XBT_092009_28 | 20.488421667N | 172.3477865W      | Survey           |
| 09202009 | 16:06:12 | XBT_092009_29 | 20.2333N      | 172.13166666<br>W | Survey           |
| 09202009 | 21:21:13 | XBT_092009_30 | 20.353678333N | 171.78697916<br>W | After CTD 4200m  |

| 09202009 | 21:35:00 | CTD_092009_05 | 20.34188 N    | 171.7821W    | 4200 m               |
|----------|----------|---------------|---------------|--------------|----------------------|
| 09212009 | 04:05:35 | XBT 092109 31 |               | 171.22255866 | Survey               |
|          |          |               | 19.489717667N | W            |                      |
| 09212009 | 10:08:21 | XBT_092109_32 |               | 170.69931633 | Survey               |
|          |          |               | 18.7085775N   | W            |                      |
| 09212009 | 16:04:04 | XBT_092109_33 | 18.971246333N | 169.8781575W | Survey               |
| 09212009 | 22:28:00 | CTD_092109_06 | 19.3915N      | 168.975W     | 800 m                |
| 09212009 | 22:36:55 | XBT_092109_34 | 19.393491667N | 168.97653W   | NOT APPLIED,         |
|          |          |               | 17.3734710071 | 100.77033 ** | CTD QC               |
| 09222009 | 04:04:53 | XBT_092209_35 | 19.690505N    | 168.3212565W | Survey               |
| 09222009 | 10:06:53 | XBT_092209_36 |               | 167.55735683 | Transit              |
|          |          |               | 20.161750N    | W            |                      |
| 09222009 | 16:07:58 | XBT_092209_37 | 20.634303833N | 166.835975W  | Transit              |
| 09222009 | 23:24:00 | CTD_092209_07 | 20.7300N      | 166.4850W    | 800 m                |
| 09232009 | 04:07:24 | XBT_092309_38 |               | 166.91298833 | Transit              |
|          |          |               | 20.662083N    | W            |                      |
| 09232009 | 10:05:06 | XBT_092309_39 |               | 166.02268883 | Transit              |
|          |          |               | 20.952140333N | W            |                      |
| 09232009 | 16:04:16 | XBT_092309_40 |               | 165.06917316 | Transit              |
|          |          |               | 21.323803667N | W            |                      |
| 09232009 | 23:40:00 | CTD_092309_08 | 21.5900N      | 164.075500W  | 800 m                |
| 09242009 | 04:13:49 | XBT_092409_41 | 21.7171875N   | 163.323177W  | Transit              |
| 092409   | 10:07:40 | XBT_092409_42 |               | 162.39762366 | Transit              |
|          |          |               | 21.538635333N | W            |                      |
| 092409   | 16:02:44 | XBT_092409_43 |               | 161.44794916 | Transit              |
|          |          |               | 21.355196167N | W            |                      |
| 092409   | 23:28:00 | CTD_092409_09 | 21.207500N    | 160.433333W  | 800 m                |
| 092509   | 04:06:07 | XBT_092509_44 |               | 159.70478516 | Transit              |
|          |          |               | 21.208158333N | W            |                      |
| 092509   | 10:07:08 | XBT_092509_45 | 21.210355667N | 158.753418W  | Transit              |
| 092509   | 14:10:31 | XBT_092509_46 |               | 158.40883783 | Transit (SVP file    |
|          |          |               | 21.374833167N | W            | applied to Yaw Test) |

Table 5: Multibeam files collected during the cruise:

| Cruise<br>Day No. | Date<br>(GMT) | File Name               | Location | Survey Name      | Remarks |
|-------------------|---------------|-------------------------|----------|------------------|---------|
| 1                 | 091209        | 0000_20090912_214507_EX | Transit  | EX0909_2_Transit |         |
| 2                 | 091309        | 0001_20090913_040638_EX | Transit  | EX0909_2_Transit |         |
| 2                 | 091309        | 0002_20090913_100644_EX | Transit  | EX0909_2_Transit |         |
| 2                 | 091309        | 0003_20090913_160644_EX | Transit  | EX0909_2_Transit |         |
| 2                 | 091309        | 0004_20090913_191844_EX | Transit  | EX0909_2_Transit |         |
| 3                 | 091409        | 0005_20090914_000108_EX | Transit  | EX0909_2_Transit |         |
| 3                 | 091409        | 0006_20090914_060107_EX | Transit  | EX0909_2_Transit |         |

| 3                                                                                                    |   | ı      | 1                        |         |                     | 1                    |
|----------------------------------------------------------------------------------------------------|---|--------|--------------------------|---------|---------------------|----------------------|
| 4                                                                                                    | 3 | 091409 | 0007_20090914_120110_EX  | Transit | EX0909_2_Transit    |                      |
| EX0909_2 PatchTest (see table below)                                                                                                    | 3 | 091409 | 0008_20090914_180115_EX  | Transit | EX0909_2_Transit    |                      |
| 1                                                                                                    | 4 | 091509 | 0009_20090915_000111_EX  | Transit | EX0909_2_Transit    |                      |
| 4                                                                                                    |   |        |                          |         | EX0909_2_PatchTest  |                      |
|                                                                                                    | - | -      | -                        | -       | (see table below)   |                      |
| EX0909_2_PatchTest (see table below)                                                                                                    | 4 | 091509 | 0000_20090915_183202_EX  | Survey  | EX0909_NeckerRidge2 |                      |
| See table below    Yaw Correction                                                                                                    |   |        | 0001_20090915_20064_EX   | Survey  | EX0909_NeckerRidge2 |                      |
| See table below    Survey                                                                                                    |   |        |                          |         | EX0909_2_PatchTest  | Voyy Correction      |
| 5         091609         0003_20090916_000008_EX         Survey         EX0909_NeckerRidge2         Line cut at 3 hours?           5         091609         0004_20090916_060005_EX         Survey         EX0909_NeckerRidge2         Line cut at 3 hours?           5         091609         0005_20090916_010305_EX         Survey         EX0909_NeckerRidge2           5         091609         0007_20090916_105216_EX         Survey         EX0909_NeckerRidge2           5         091609         0007_20090916_112543_EX         Survey         EX0909_NeckerRidge2           5         091609         0009_20090916_112751_EX         Survey         EX0909_NeckerRidge2           5         091609         0010_20090916_112751_EX         Survey         EX0909_NeckerRidge2           5         091609         0011_2009016_180858_EX         Survey         EX0909_NeckerRidge2         Break line to pick up glass float           5         091609         0012_20090916_191853_EX         Survey         EX0909_NeckerRidge2         Break for CTD           5         091609         0012_20090916_233127_EX         Survey         EX0909_NeckerRidge2         Break for CTD           6         091709         0015_20090917_053129_EX         Survey         EX0909_NeckerRidge2         Break for CTD                                                                                                    | _ | _      | -                        | _       | (see table below)   | Taw Correction       |
| 5         091609         0004_20090916_060005_EX         Survey         EX0909_NeckerRidge2         Line cut at 3 hours?           5         091609         0005_20090916_090305_EX         Survey         EX0909_NeckerRidge2           5         091609         0006_20090916_105216_EX         Survey         EX0909_NeckerRidge2           5         091609         0007_20090916_112543_EX         Survey         EX0909_NeckerRidge2           5         091609         0009_20090916_112543_EX         Survey         EX0909_NeckerRidge2           5         091609         0009_20090916_112543_EX         Survey         EX0909_NeckerRidge2           5         091609         0010_20090916_11254_EX         Survey         EX0909_NeckerRidge2           5         091609         0011_2009016_180858_EX         Survey         EX0909_NeckerRidge2         Break line to pick up glass float           5         091609         0012_20090916_191853_EX         Survey         EX0909_NeckerRidge2         Break for CTD           5         091609         0012_20090916_233127_EX         Survey         EX0909_NeckerRidge2         Survey           6         091709         0015_20090917_053129_EX         Survey         EX0909_NeckerRidge2         Survey           6         091709         0016_20090                                                                                                    | 4 | 091509 | 0002_20090915_231400_EX  | Survey  | EX0909_NeckerRidge2 | Resume Survey        |
| 5         091609         0005_20090916_090305_EX         Survey         EX0909_NeckerRidge2           5         091609         0006_20090916_104732_EX         Survey         EX0909_NeckerRidge2           5         091609         0007_20090916_105216_EX         Survey         EX0909_NeckerRidge2           5         091609         0008_20090916_112751_EX         Survey         EX0909_NeckerRidge2           5         091609         0010_20090916_112751_EX         Survey         EX0909_NeckerRidge2           5         091609         0011_2009016_180858_EX         Survey         EX0909_NeckerRidge2           5         091609         0012_20090916_191853_EX         Survey         EX0909_NeckerRidge2           5         091609         0012_20090916_233127_EX         Survey         EX0909_NeckerRidge2         Break line to pick up glass float           5         091609         0012_20090916_233127_EX         Survey         EX0909_NeckerRidge2         Break for CTD           5         091609         0015_20090917_C53129_EX         Survey         EX0909_NeckerRidge2         Break for CTD           6         091709         0016_20090917_C61300_EX         Survey         EX0909_NeckerRidge2         New area, second part of survey           6         091709         0018_20090918_C                                                                                                    |   | 091609 | 0003_20090916_000008_EX  | Survey  | EX0909_NeckerRidge2 |                      |
| 5         091609         0006_20090916_104732_EX         Survey         EX0909_NeckerRidge2           5         091609         0007_20090916_105216_EX         Survey         EX0909_NeckerRidge2           5         091609         0008_20090916_112543_EX         Survey         EX0909_NeckerRidge2           5         091609         0010_20090916_112751_EX         Survey         EX0909_NeckerRidge2           5         091609         0011_2009016_180858_EX         Survey         EX0909_NeckerRidge2           5         091609         0011_2009016_180858_EX         Survey         EX0909_NeckerRidge2         Break line to pick up glass float           5         091609         0012_20090916_191853_EX         Survey         EX0909_NeckerRidge2         Resume survey           5         091609         0014_20090916_233127_EX         Survey         EX0909_NeckerRidge2         Break for CTD           5         091609         0014_20090917_053129_EX         Survey         EX0909_NeckerRidge2         Break for CTD           6         091709         0016_20090917_061300_EX         Survey         EX0909_NeckerRidge2         Survey           6         091709         0016_20090917_161621_EX         Survey         EX0909_NeckerRidge2         Survey           6         091709 <td>5</td> <td>091609</td> <td>0004_20090916_060005_EX</td> <td>Survey</td> <td>EX0909_NeckerRidge2</td> <td>Line cut at 3 hours?</td>                                                                                                    | 5 | 091609 | 0004_20090916_060005_EX  | Survey  | EX0909_NeckerRidge2 | Line cut at 3 hours? |
| 5         091609         0007_20090916_105216_EX         Survey         EX0909_NeckerRidge2           5         091609         0008_20090916_112551_EX         Survey         EX0909_NeckerRidge2           5         091609         0009_20090916_112751_EX         Survey         EX0909_NeckerRidge2           5         091609         0010_20090916_112751_EX         Survey         EX0909_NeckerRidge2           5         091609         0011_2009016_18858_EX         Survey         EX0909_NeckerRidge2           5         091609         0012_20090916_220359_EX         Survey         EX0909_NeckerRidge2         Break line to pick up glass float           5         091609         0012_20090916_1853_EX         Survey         EX0909_NeckerRidge2         Break for CTD           5         091609         0014_20090916_233127_EX         Survey         EX0909_NeckerRidge2         Survey           6         091709         0015_20090917_061300_EX         Survey         EX0909_NeckerRidge2         Survey           6         091709         0016_20090917_161306_EX         Survey         EX0909_NeckerRidge2         Survey           6         091709         0012_20090917_161621_EX         Survey         EX0909_NeckerRidge2         Survey           6         091709         00                                                                                                    |   | 091609 | 0005_20090916_090305_EX  | Survey  | EX0909_NeckerRidge2 |                      |
| 5         091609         0008_20090916_112543_EX         Survey         EX0909_NeckerRidge2           5         091609         0009_20090916_112751_EX         Survey         EX0909_NeckerRidge2           5         091609         0010_20090916_112751_EX         Survey         EX0909_NeckerRidge2           5         091609         0011_2009016_180858_EX         Survey         EX0909_NeckerRidge2         Break line to pick up glass float           5         091609         0012_20090916_191853_EX         Survey         EX0909_NeckerRidge2         Resume survey           5         091609         0014_20090916_220359_EX         Survey         EX0909_NeckerRidge2         Break for CTD           5         091609         0014_20090916_233127_EX         Survey         EX0909_NeckerRidge2         Break for CTD           6         091709         0015_20090917_053129_EX         Survey         EX0909_NeckerRidge2         Survey           6         091709         0016_20090917_061300_EX         Survey         EX0909_NeckerRidge2         Survey           6         091709         0012_20090917_121306_EX         Survey         EX0909_NeckerRidge2         Survey           6         091709         0012_20090917_161841_EX         Survey         EX0909_NeckerRidge2         Survey                                                                                                    | 5 | 091609 | 0006_20090916_104732_EX  | Survey  | EX0909_NeckerRidge2 |                      |
| 5         091609         0009_20090916_112751_EX         Survey         EX0909_NeckerRidge2           5         091609         0010_20090916_112751_EX         Survey         EX0909_NeckerRidge2         Break line to pick up glass float up glass float |   | 091609 | 0007_20090916_105216_EX  | Survey  | EX0909_NeckerRidge2 |                      |
| 5         091609         0010_20090916_112751_EX         Survey         EX0909_NeckerRidge2         Break line to pick up glass float           5         091609         0011_2009016_180858_EX         Survey         EX0909_NeckerRidge2         Break line to pick up glass float           5         091609         0012_20090916_191853_EX         Survey         EX0909_NeckerRidge2         Resume survey           5         091609         0014_20090916_233127_EX         Survey         EX0909_NeckerRidge2         Break for CTD           6         091709         0015_20090917_053129_EX         Survey         EX0909_NeckerRidge2         New area, second part of survey           6         091709         0016_20090917_061300_EX         Survey         EX0909_NeckerRidge2         Survey           6         091709         0016_20090917_121306_EX         Survey         EX0909_NeckerRidge2         Survey           6         091709         0018_20090917_121306_EX         Survey         EX0909_NeckerRidge2         Survey           6         091709         0018_20090917_161621_EX         Survey         EX0909_NeckerRidge2         Turn Line           6         091709         0021_20090917_175028_EX         Survey         EX0909_NeckerRidge2         Turn Line           6         091709         00                                                                                                    |   | 091609 | 0008_20090916_112543_EX  | Survey  | EX0909_NeckerRidge2 |                      |
| 5         091609         0011_2009016_180858_EX         Survey         EX0909_NeckerRidge2         Break line to pick up glass float           5         091609         0012_20090916_191853_EX         Survey         EX0909_NeckerRidge2         Resume survey           5         091609         00013_20090916_220359_EX         Survey         EX0909_NeckerRidge2         Break for CTD           5         091609         0014_20090916_233127_EX         Survey         EX0909_NeckerRidge2         Survey           6         091709         0015_20090917_053129_EX         Survey         EX0909_NeckerRidge2         New area, second part of survey           6         091709         0016_20090917_061300_EX         Survey         EX0909_NeckerRidge2         Survey           6         091709         0017_20090917_16160_EX         Survey         EX0909_NeckerRidge2         Survey           6         091709         0018_20090917_16162_EX         Survey         EX0909_NeckerRidge2         Survey           6         091709         0019_20090917_161841_EX         Survey         EX0909_NeckerRidge2         Survey           6         091709         0022_20090917_174411_EX         Survey         EX0909_NeckerRidge2         Survey           6         091709         0022_20090918_00006_EX                                                                                                    |   | 091609 | 0009_20090916_112751_EX  | Survey  | EX0909_NeckerRidge2 |                      |
| S                                                                                                    | 5 | 091609 | 0010_20090916_112751_EX  | Survey  | EX0909_NeckerRidge2 |                      |
| 5         091609         0012_20090916_191853_EX         Survey         EX0909_NeckerRidge2         Resume survey           5         091609         00013_20090916_220359_EX         Survey         EX0909_NeckerRidge2         Break for CTD           5         091609         0014_20090916_233127_EX         Survey         EX0909_NeckerRidge2         Survey           6         091709         0015_20090917_053129_EX         Survey         EX0909_NeckerRidge2         New area, second part of survey           6         091709         0016_20090917_061300_EX         Survey         EX0909_NeckerRidge2         Survey           6         091709         0017_20090917_121306_EX         Survey         EX0909_NeckerRidge2         Survey           6         091709         0018_20090917_161841_EX         Survey         EX0909_NeckerRidge2         Turn Line           6         091709         0019_20090917_161841_EX         Survey         EX0909_NeckerRidge2         Survey           6         091709         0021_20090917_174411_EX         Survey         EX0909_NeckerRidge2         Survey           6         091709         0021_20090918_00006_EX         Survey         EX0909_NeckerRidge2         Survey           7         091809         0023_20090918_000006_EX         Survey                                                                                                    | 5 | 001600 | 0011 2000016 190959 EV   |         | EX0909_NeckerRidge2 | Break line to pick   |
| 5         091609         00013_20090916_220359_EX         Survey         EX0909_NeckerRidge2         Break for CTD           5         091609         0014_20090916_233127_EX         Survey         EX0909_NeckerRidge2         Survey           6         091709         0015_20090917_053129_EX         Survey         EX0909_NeckerRidge2         New area, second part of survey           6         091709         0016_20090917_061300_EX         Survey         EX0909_NeckerRidge2         Survey           6         091709         0017_20090917_121306_EX         Survey         EX0909_NeckerRidge2         Survey           6         091709         0018_20090917_161621_EX         Survey         EX0909_NeckerRidge2         Survey           6         091709         0019_20090917_161621_EX         Survey         EX0909_NeckerRidge2         Turn Line           6         091709         0019_20090917_161841_EX         Survey         EX0909_NeckerRidge2         Survey           6         091709         0021_20090917_174411_EX         Survey         EX0909_NeckerRidge2         Survey           6         091709         0022_20090918_00006_EX         Survey         EX0909_NeckerRidge2         Survey           7         091809         0023_2009018_00006_EX         Survey         EX                                                                                                    | 3 | 091009 | 0011_2009010_180838_EA   | Survey  |                     | up glass float       |
| 5         091609         0014_20090916_233127_EX         Survey         EX0909_NeckerRidge2         Survey           6         091709         0015_20090917_053129_EX         Survey         EX0909_NeckerRidge2         New area, second part of survey           6         091709         0016_20090917_061300_EX         Survey         EX0909_NeckerRidge2         Survey           6         091709         0017_20090917_161621_EX         Survey         EX0909_NeckerRidge2         Survey           6         091709         0018_20090917_161621_EX         Survey         EX0909_NeckerRidge2         Turn Line           6         091709         0019_20090917_161841_EX         Survey         EX0909_NeckerRidge2         Survey           6         091709         0020_20090917_174411_EX         Survey         EX0909_NeckerRidge2         Turn Line           6         091709         0021_20090917_225134_EX         Survey         EX0909_NeckerRidge2         Survey           7         091809         0023_20090918_00006_EX         Survey         EX0909_NeckerRidge2         Survey           7         091809         0024_20090918_060010_EX         Survey         EX0909_NeckerRidge2         Survey           7         091809         0025_20090918_081059_EX         Survey         EX090                                                                                                    |   | 091609 | 0012_20090916_191853_EX  | Survey  | EX0909_NeckerRidge2 | Resume survey        |
| 6         091709         0015_20090917_053129_EX         Survey         EX0909_NeckerRidge2         New area, second part of survey           6         091709         0016_20090917_061300_EX         Survey         EX0909_NeckerRidge2         Survey           6         091709         0017_20090917_121306_EX         Survey         EX0909_NeckerRidge2         Survey           6         091709         0018_20090917_161621_EX         Survey         EX0909_NeckerRidge2         Turn Line           6         091709         0019_20090917_161841_EX         Survey         EX0909_NeckerRidge2         Survey           6         091709         0020_20090917_174411_EX         Survey         EX0909_NeckerRidge2         Turn Line           6         091709         0021_20090917_175028_EX         Survey         EX0909_NeckerRidge2         Survey           6         091709         0022_20090917_225134_EX         Survey         EX0909_NeckerRidge2         Survey           7         091809         0023_20090918_00006_EX         Survey         EX0909_NeckerRidge2         Survey           7         091809         0024_20090918_060010_EX         Survey         EX0909_NeckerRidge2         Survey           7         091809         0025_20090918_081059_EX         Survey         EX090                                                                                                    |   | 091609 | 00013_20090916_220359_EX | Survey  | EX0909_NeckerRidge2 | Break for CTD        |
| 6         091709         0015_20090917_053129_EX         Survey         EX0909_NeckerRidge2         Survey           6         091709         0016_20090917_061300_EX         Survey         EX0909_NeckerRidge2         Survey           6         091709         0017_20090917_121306_EX         Survey         EX0909_NeckerRidge2         Survey           6         091709         0018_20090917_161621_EX         Survey         EX0909_NeckerRidge2         Turn Line           6         091709         0020_20090917_161841_EX         Survey         EX0909_NeckerRidge2         Survey           6         091709         0020_20090917_175028_EX         Survey         EX0909_NeckerRidge2         Turn Line           6         091709         0021_20090917_225134_EX         Survey         EX0909_NeckerRidge2         Survey           7         091809         0023_20090918_00006_EX         Survey         EX0909_NeckerRidge2         Survey           7         091809         0024_20090918_060010_EX         Survey         EX0909_NeckerRidge2         Survey           7         091809         0025_20090918_080625_EX         Survey         EX0909_NeckerRidge2         Turn Line           7         091809         0025_20090918_03101_EX         Survey         EX0909_NeckerRidge2                                                                                                    | 5 | 091609 | 0014_20090916_233127_EX  | Survey  | EX0909_NeckerRidge2 | Survey               |
| Survey                                                                                                    | 6 | 001700 | 0015 20000017 053120 EV  | Curvov  | EX0909_NeckerRidge2 | New area, second     |
| 6         091709         0017_20090917_121306_EX         Survey         EX0909_NeckerRidge2         Survey           6         091709         0018_20090917_161621_EX         Survey         EX0909_NeckerRidge2         Turn Line           6         091709         0019_20090917_161841_EX         Survey         EX0909_NeckerRidge2         Survey           6         091709         0020_20090917_174411_EX         Survey         EX0909_NeckerRidge2         Survey           6         091709         0021_20090917_175028_EX         Survey         EX0909_NeckerRidge2         Survey           6         091709         0022_20090917_225134_EX         Survey         EX0909_NeckerRidge2         Survey           7         091809         0023_20090918_000006_EX         Survey         EX0909_NeckerRidge2         Survey           7         091809         0024_20090918_060010_EX         Survey         EX0909_NeckerRidge2         Survey           7         091809         0025_20090918_080622_EX         Survey         EX0909_NeckerRidge2         Survey           7         091809         0026_20090918_081059_EX         Survey         EX0909_NeckerRidge2         Turn Line           7         091809         0027_20090918_093549_EX         Survey         EX0909_NeckerRidge2                                                                                                    | 0 |        | 0013_20090917_033129_EX  | Survey  |                     | part of survey       |
| 6         091709         0018_20090917_161621_EX         Survey         EX0909_NeckerRidge2         Turn Line           6         091709         0019_20090917_161841_EX         Survey         EX0909_NeckerRidge2         Survey           6         091709         0020_20090917_174411_EX         Survey         EX0909_NeckerRidge2         Turn Line           6         091709         0021_20090917_175028_EX         Survey         EX0909_NeckerRidge2         Survey           6         091709         0022_20090917_225134_EX         Survey         EX0909_NeckerRidge2         Survey           7         091809         0023_20090918_000006_EX         Survey         EX0909_NeckerRidge2         Survey           7         091809         0024_20090918_060010_EX         Survey         EX0909_NeckerRidge2         Survey           7         091809         0025_20090918_080622_EX         Survey         EX0909_NeckerRidge2         Turn Line           7         091809         0026_20090918_081059_EX         Survey         EX0909_NeckerRidge2         Survey           7         091809         0027_20090918_093101_EX         Survey         EX0909_NeckerRidge2         Turn Line           7         091809         0028_20090918_093549_EX         Survey         EX0909_NeckerRidge2 <td>6</td> <td>091709</td> <td>0016_20090917_061300_EX</td> <td>Survey</td> <td>EX0909_NeckerRidge2</td> <td>Survey</td>                                                                                                    | 6 | 091709 | 0016_20090917_061300_EX  | Survey  | EX0909_NeckerRidge2 | Survey               |
| 6         091709         0019_20090917_161841_EX         Survey         EX0909_NeckerRidge2         Survey           6         091709         0020_20090917_174411_EX         Survey         EX0909_NeckerRidge2         Turn Line           6         091709         0021_20090917_175028_EX         Survey         EX0909_NeckerRidge2         Survey           6         091709         0022_20090917_225134_EX         Survey         EX0909_NeckerRidge2         Survey           7         091809         0023_20090918_000006_EX         Survey         EX0909_NeckerRidge2         Survey           7         091809         0024_20090918_060010_EX         Survey         EX0909_NeckerRidge2         Survey           7         091809         0025_20090918_080622_EX         Survey         EX0909_NeckerRidge2         Turn Line           7         091809         0026_20090918_081059_EX         Survey         EX0909_NeckerRidge2         Survey           7         091809         0027_20090918_093101_EX         Survey         EX0909_NeckerRidge2         Turn Line           7         091809         0028_20090918_093549_EX         Survey         EX0909_NeckerRidge2         Survey           7         091809         0030_20090918_153550_EX         Survey         EX0909_NeckerRidge2                                                                                                    | 6 | 091709 | 0017_20090917_121306_EX  | Survey  | EX0909_NeckerRidge2 | Survey               |
| 6         091709         0020_20090917_174411_EX         Survey         EX0909_NeckerRidge2         Turn Line           6         091709         0021_20090917_175028_EX         Survey         EX0909_NeckerRidge2         Survey           6         091709         0022_20090917_225134_EX         Survey         EX0909_NeckerRidge2         Survey           7         091809         0023_20090918_000006_EX         Survey         EX0909_NeckerRidge2         Survey           7         091809         0024_20090918_060010_EX         Survey         EX0909_NeckerRidge2         Survey           7         091809         0025_20090918_080622_EX         Survey         EX0909_NeckerRidge2         Turn Line           7         091809         0026_20090918_081059_EX         Survey         EX0909_NeckerRidge2         Survey           7         091809         0027_20090918_093101_EX         Survey         EX0909_NeckerRidge2         Turn Line           7         091809         0028_20090918_093549_EX         Survey         EX0909_NeckerRidge2         Survey           7         091809         0030_20090918_153550_EX         Survey         EX0909_NeckerRidge2         Turn line           7         091809         0031_20090918_21034_EX         Survey         EX0909_NeckerRidge2                                                                                                    | 6 | 091709 | 0018_20090917_161621_EX  | Survey  | EX0909_NeckerRidge2 | Turn Line            |
| 6         091709         0021_20090917_175028_EX         Survey         EX0909_NeckerRidge2         Survey           6         091709         0022_20090917_225134_EX         Survey         EX0909_NeckerRidge2         Survey           7         091809         0023_20090918_000006_EX         Survey         EX0909_NeckerRidge2         Survey           7         091809         0024_20090918_060010_EX         Survey         EX0909_NeckerRidge2         Survey           7         091809         0025_20090918_080622_EX         Survey         EX0909_NeckerRidge2         Turn Line           7         091809         0026_20090918_081059_EX         Survey         EX0909_NeckerRidge2         Survey           7         091809         0027_20090918_093101_EX         Survey         EX0909_NeckerRidge2         Turn Line           7         091809         0028_20090918_093549_EX         Survey         EX0909_NeckerRidge2         Survey           7         091809         0029_20090918_153550_EX         Survey         EX0909_NeckerRidge2         Turn line           7         091809         0030_20090918_210712_EX         Survey         EX0909_NeckerRidge2         Break line b/c PPS turned off           7         091809         0032_20090918_211256_EX         Survey         EX0                                                                                                    | 6 | 091709 | 0019_20090917_161841_EX  | Survey  | EX0909_NeckerRidge2 | Survey               |
| 6         091709         0022_20090917_225134_EX         Survey         EX0909_NeckerRidge2         Survey           7         091809         0023_20090918_000006_EX         Survey         EX0909_NeckerRidge2         Survey           7         091809         0024_20090918_060010_EX         Survey         EX0909_NeckerRidge2         Survey           7         091809         0025_20090918_080622_EX         Survey         EX0909_NeckerRidge2         Turn Line           7         091809         0026_20090918_081059_EX         Survey         EX0909_NeckerRidge2         Survey           7         091809         0027_20090918_093101_EX         Survey         EX0909_NeckerRidge2         Turn Line           7         091809         0028_20090918_093549_EX         Survey         EX0909_NeckerRidge2         Survey           7         091809         0029_20090918_153550_EX         Survey         EX0909_NeckerRidge2         Survey           7         091809         0030_20090918_210712_EX         Survey         EX0909_NeckerRidge2         Break line b/c PPS           7         091809         0031_20090918_211256_EX         Survey         EX0909_NeckerRidge2         Break line b/c PPS           7         091809         0032_20090918_231052_EX         Survey         EX090                                                                                                    | 6 | 091709 | 0020_20090917_174411_EX  | Survey  | EX0909_NeckerRidge2 | Turn Line            |
| 7         091809         0023_20090918_000006_EX         Survey         EX0909_NeckerRidge2         Survey           7         091809         0024_20090918_060010_EX         Survey         EX0909_NeckerRidge2         Survey           7         091809         0025_20090918_080622_EX         Survey         EX0909_NeckerRidge2         Turn Line           7         091809         0026_20090918_081059_EX         Survey         EX0909_NeckerRidge2         Survey           7         091809         0027_20090918_093101_EX         Survey         EX0909_NeckerRidge2         Turn Line           7         091809         0028_20090918_093549_EX         Survey         EX0909_NeckerRidge2         Survey           7         091809         0029_20090918_153550_EX         Survey         EX0909_NeckerRidge2         Survey           7         091809         0030_20090918_210712_EX         Survey         EX0909_NeckerRidge2         Break line b/c PPS turned off           7         091809         0032_20090918_210834_EX         Survey         EX0909_NeckerRidge2         Break line b/c PPS turned off           7         091809         0032_20090918_231052_EX         Survey         EX0909_NeckerRidge2         Resume Survey                                                                                                    | 6 | 091709 | 0021_20090917_175028_EX  | Survey  | EX0909_NeckerRidge2 | Survey               |
| 7         091809         0024_20090918_060010_EX         Survey         EX0909_NeckerRidge2         Survey           7         091809         0025_20090918_080622_EX         Survey         EX0909_NeckerRidge2         Turn Line           7         091809         0026_20090918_081059_EX         Survey         EX0909_NeckerRidge2         Survey           7         091809         0027_20090918_093101_EX         Survey         EX0909_NeckerRidge2         Turn Line           7         091809         0028_20090918_093549_EX         Survey         EX0909_NeckerRidge2         Survey           7         091809         0029_20090918_153550_EX         Survey         EX0909_NeckerRidge2         Survey           7         091809         0030_20090918_210712_EX         Survey         EX0909_NeckerRidge2         Break line b/c PPS           7         091809         0031_20090918_210834_EX         Survey         EX0909_NeckerRidge2         Break line b/c PPS           7         091809         0032_20090918_211256_EX         Survey         EX0909_NeckerRidge2         Survey           7         091809         0033_20090918_231052_EX         Survey         EX0909_NeckerRidge2         Resume Survey                                                                                                    | 6 | 091709 | 0022_20090917_225134_EX  | Survey  | EX0909_NeckerRidge2 | Survey               |
| 7         091809         0025_20090918_080622_EX         Survey         EX0909_NeckerRidge2         Turn Line           7         091809         0026_20090918_081059_EX         Survey         EX0909_NeckerRidge2         Survey           7         091809         0027_20090918_093101_EX         Survey         EX0909_NeckerRidge2         Turn Line           7         091809         0028_20090918_093549_EX         Survey         EX0909_NeckerRidge2         Survey           7         091809         0029_20090918_153550_EX         Survey         EX0909_NeckerRidge2         Survey           7         091809         0030_20090918_210712_EX         Survey         EX0909_NeckerRidge2         Break line b/c PPS turned off           7         091809         0031_20090918_211256_EX         Survey         EX0909_NeckerRidge2         Survey           7         091809         0032_20090918_211256_EX         Survey         EX0909_NeckerRidge2         Survey           7         091809         0033_20090918_231052_EX         Survey         EX0909_NeckerRidge2         Resume Survey                                                                                                    |   | 091809 | 0023_20090918_000006_EX  | Survey  | EX0909_NeckerRidge2 | Survey               |
| 7         091809         0026_20090918_081059_EX         Survey         EX0909_NeckerRidge2         Survey           7         091809         0027_20090918_093101_EX         Survey         EX0909_NeckerRidge2         Turn Line           7         091809         0028_20090918_093549_EX         Survey         EX0909_NeckerRidge2         Survey           7         091809         0029_20090918_153550_EX         Survey         EX0909_NeckerRidge2         Survey           7         091809         0030_20090918_210712_EX         Survey         EX0909_NeckerRidge2         Break line b/c PPS turned off           7         091809         0031_20090918_211256_EX         Survey         EX0909_NeckerRidge2         Survey           7         091809         0032_20090918_211256_EX         Survey         EX0909_NeckerRidge2         Survey           7         091809         0033_20090918_231052_EX         Survey         EX0909_NeckerRidge2         Resume Survey                                                                                                    | 7 | 091809 | 0024_20090918_060010_EX  | Survey  | EX0909_NeckerRidge2 | Survey               |
| 7         091809         0027_20090918_093101_EX         Survey         EX0909_NeckerRidge2         Turn Line           7         091809         0028_20090918_093549_EX         Survey         EX0909_NeckerRidge2         Survey           7         091809         0029_20090918_153550_EX         Survey         EX0909_NeckerRidge2         Survey           7         091809         0030_20090918_210712_EX         Survey         EX0909_NeckerRidge2         Turn line           7         091809         0031_20090918_210834_EX         Survey         EX0909_NeckerRidge2         Break line b/c PPS turned off           7         091809         0032_20090918_211256_EX         Survey         EX0909_NeckerRidge2         Survey           7         091809         0033_20090918_231052_EX         Survey         EX0909_NeckerRidge2         Resume Survey                                                                                                    | 7 | 091809 | 0025_20090918_080622_EX  | Survey  | EX0909_NeckerRidge2 | Turn Line            |
| 7         091809         0028_20090918_093549_EX         Survey         EX0909_NeckerRidge2         Survey           7         091809         0029_20090918_153550_EX         Survey         EX0909_NeckerRidge2         Survey           7         091809         0030_20090918_210712_EX         Survey         EX0909_NeckerRidge2         Turn line           7         091809         0031_20090918_210834_EX         Survey         EX0909_NeckerRidge2         Break line b/c PPS turned off           7         091809         0032_20090918_211256_EX         Survey         EX0909_NeckerRidge2         Survey           7         091809         0033_20090918_231052_EX         Survey         EX0909_NeckerRidge2         Resume Survey                                                                                                    | 7 | 091809 | 0026_20090918_081059_EX  | Survey  | EX0909_NeckerRidge2 | Survey               |
| 7         091809         0029_20090918_153550_EX         Survey         EX0909_NeckerRidge2         Survey           7         091809         0030_20090918_210712_EX         Survey         EX0909_NeckerRidge2         Turn line           7         091809         0031_20090918_210834_EX         Survey         EX0909_NeckerRidge2         Break line b/c PPS turned off           7         091809         0032_20090918_211256_EX         Survey         EX0909_NeckerRidge2         Survey           7         091809         0033_20090918_231052_EX         Survey         EX0909_NeckerRidge2         Resume Survey                                                                                                    | 7 | 091809 | 0027_20090918_093101_EX  | Survey  | EX0909_NeckerRidge2 | Turn Line            |
| 7         091809         0030_20090918_210712_EX         Survey         EX0909_NeckerRidge2         Turn line           7         091809         0031_20090918_210834_EX         Survey         EX0909_NeckerRidge2         Break line b/c PPS turned off           7         091809         0032_20090918_211256_EX         Survey         EX0909_NeckerRidge2         Survey           7         091809         0033_20090918_231052_EX         Survey         EX0909_NeckerRidge2         Resume Survey                                                                                                    | 7 | 091809 | 0028_20090918_093549_EX  | Survey  | EX0909_NeckerRidge2 | Survey               |
| 7         091809         0031_20090918_210834_EX         Survey         EX0909_NeckerRidge2         Break line b/c PPS turned off           7         091809         0032_20090918_211256_EX         Survey         EX0909_NeckerRidge2         Survey           7         091809         0033_20090918_231052_EX         Survey         EX0909_NeckerRidge2         Resume Survey                                                                                                    | 7 | 091809 | 0029_20090918_153550_EX  | Survey  | EX0909_NeckerRidge2 | Survey               |
| 7         091809         0031_20090918_210834_EX         Survey         Survey         turned off           7         091809         0032_20090918_211256_EX         Survey         EX0909_NeckerRidge2         Survey           7         091809         0033_20090918_231052_EX         Survey         EX0909_NeckerRidge2         Resume Survey                                                                                                    | 7 | 091809 | 0030_20090918_210712_EX  | Survey  | EX0909_NeckerRidge2 | Turn line            |
| 7         091809         0032_20090918_211256_EX         Survey         EX0909_NeckerRidge2         Survey           7         091809         0033_20090918_231052_EX         Survey         EX0909_NeckerRidge2         Resume Survey                                                                                                    | 7 | 001800 | 0031 20000019 210924 EV  | Curvoy  | EX0909_NeckerRidge2 | Break line b/c PPS   |
| 7 091809 0033_20090918_231052_EX Survey EX0909_NeckerRidge2 Resume Survey                                                                                                    |   | 071009 | 0031_20090910_210634_EA  | Survey  |                     | turned off           |
|                                                                                                    | 7 | 091809 | 0032_20090918_211256_EX  | Survey  | EX0909_NeckerRidge2 | Survey               |
|                                                                                                    | 7 | 091809 | 0033_20090918_231052_EX  | Survey  | EX0909_NeckerRidge2 | Resume Survey        |
| 7   091809   0034_20090918_235957_EX   Survey   EX0909_NeckerRidge2   Survey                                                                                                    | 7 | 091809 | 0034_20090918_235957_EX  | Survey  | EX0909_NeckerRidge2 | Survey               |

| 8  | 091909 | 0035_20090919_002823_EX | Survey   | EX0909_NeckerRidge2 | Survey               |
|----|--------|-------------------------|----------|---------------------|----------------------|
| 8  | 091909 | 0036_20090919_062816_EX | Survey   | EX0909_NeckerRidge2 | Survey               |
| 8  | 091909 | 0037_20090919_070208_EX | Survey   | EX0909_NeckerRidge2 | Survey               |
| 8  | 091909 | 0038 20090919 130211 EX | Survey   | EX0909 NeckerRidge2 | Survey               |
| 8  | 091909 | 0039_20090919_153938_EX | Survey   | EX0909_NeckerRidge2 | Survey.              |
| 8  | 091909 | 0040 20090919 154221 EX | Survey   | EX0909_NeckerRidge2 | Survey               |
| 0  |        | 0041 20000010 102257 FW | •        | EX0909_NeckerRidge2 | Turn line, same      |
| 8  | 091909 | 0041_20090919_182357_EX | Survey   |                     | survey line          |
| 8  | 091909 | 0042_20090919_231617_EX | Survey   | EX0909_NeckerRidge2 | Resume Survey        |
| 9  | 092009 | 0043_20090920_000004_EX | Survey   | EX0909_NeckerRidge2 | Survey               |
| 9  | 092009 | 0044_20090920_060005_EX | Survey   | EX0909_NeckerRidge2 | Survey               |
| 9  | 092009 | 0045_20090920_083624_EX | Survey   | EX0909_NeckerRidge2 | Turn line            |
| 9  | 092009 | 0046_20090920_084808_EX | Survey   | EX0909_NeckerRidge2 | Survey               |
| 9  | 092009 | 0047_20090920_101204_EX | Survey   | EX0909_NeckerRidge2 | Survey               |
| 9  | 092009 | 0048_20090920_104419_EX | Survey   | EX0909_NeckerRidge2 | Turn Line            |
| 9  | 092009 | 0049_20090920_104528_EX | Survey   | EX0909_NeckerRidge2 | Survey               |
| 9  | 092009 | 0050_20090920_164527_EX | Survey   | EX0909_NeckerRidge2 | Survey               |
| 9  | 092009 | 0051_20090920_215028_EX | Survey   | EX0909_NeckerRidge2 | Resume survey        |
| 9  | 092009 | 0052_20090920_235955_EX | Survey   | EX0909_NeckerRidge2 | Survey               |
| 10 | 092109 | 0053_20090921_055954_EX | Survey   | EX0909_NeckerRidge2 | Survey               |
| 10 | 092109 | 0054_20090921_104918_EX | Survey   | EX0909_NeckerRidge2 | Turn Line            |
| 10 | 092109 | 0055_20090921_105222_EX | Survey   | EX0909_NeckerRidge2 | Survey               |
| 10 | 092109 | 0056_20090921_165219_EX | Survey   | EX0909_NeckerRidge2 | Survey               |
|    |        |                         | •        |                     | •                    |
| 10 | 002100 | 0010 20000021 222219 EV | Tuonait  | EX0909_2_Transit    | Changed survey to    |
| 10 | 092109 | 0010_20090921_233218_EX | Transit  |                     | transit              |
| 10 | 092109 | 0011_20090921_000121_EX | Transit  | EX0909_2_Transit    | Transit              |
| 11 | 092209 | 0012_20090922_060127_EX | Transit  | EX0909_2_Transit    | Transit              |
| 11 | 092209 | 0013_20090922_091556_EX | Transit  | EX0909_2_Transit    | Turn                 |
| 11 | 092209 | 0014_20090922_092004_EX | Transit  | EX0909_2_Transit    | Transit              |
| 11 | 092209 | 0015_20090922_112616_EX | Transit  | EX0909_2_Transit    | Turn                 |
| 11 | 092209 | 0016_20090922_113029_EX | Transit  | EX0909_2_Transit    | Transit              |
| 11 | 092209 | 0017_20090922_173030_EX | Transit  | EX0909_2_Transit    | Transit              |
| 11 | 092209 | 0018_20090922_200444_EX | Transit  | EX0909_2_Transit    | Turn                 |
| 11 | 092209 | 0019 20090922 200957 EX | Transit  | EX0909_2_Transit    | Short transit line + |
| 11 | 092209 | 0019_20090922_200937_EA | Transit  |                     | turn                 |
| 11 | 092209 | 0020_20090922_203119_EX | Transit  | EX0909_2_Transit    | Transit, ship moved  |
| 11 | 032203 | 0020_20090922_203119_EA | 11411511 |                     | 1000m stbd           |
| 11 | 092209 | 0021_20090922_232417_EX | Transit  | EX0909_2_Transit    | Resume transit       |
| 11 | 092209 | 0022_20090922_232955_EX | Transit  | EX0909_2_Transit    | Transit              |
| 12 | 092309 | 0023_20090923_023822_EX | Transit  | EX0909_2_Transit    | Turn line            |
| 12 | 092309 | 0024_20090923_024037_EX | Transit  | EX0909_2_Transit    | Transit, Across      |
| 12 | 074307 | 0024_20090923_024037_EA |          |                     | ridge                |
| 12 | 092309 | 0025_20090923_031306_EX | Transit  | EX0909_2_Transit    | Turn line            |
| 12 | 092309 | 0026_20090923_031543_EX | Transit  | EX0909_2_Transit    | Transit, Up ridge    |

| 12 | 092309 | 0027_20090923_082007_EX | Transit | EX0909_2_Transit                   | Turn                                    |
|----|--------|-------------------------|---------|------------------------------------|-----------------------------------------|
| 12 | 092309 | 0028_20090923_082408_EX | Transit | EX0909_2_Transit                   | Transit across ridge                    |
| 12 | 092309 | 0029_20090923_084217_EX | Transit | EX0909_2_Transit                   | Turn                                    |
| 12 | 092309 | 0030_20090923_084646_EX | Transit | EX0909_2_Transit                   | Transit                                 |
| 12 | 092309 | 0031_20090923_144638_EX | Transit | EX0909_2_Transit                   | Transit                                 |
| 12 | 092309 | 0032_20090923_171844_EX | Transit | EX0909_2_Transit                   | Transit                                 |
| 12 | 092309 | 0033_20090923_230838_EX | Transit | EX0909_2_Transit                   | Resume transit after                    |
| 12 | 092309 | 0034_20090924_000000_EX | Transit | EX0909_2_Transit                   | CTD#8<br>Transit                        |
| 12 | 092309 | 0035_20090924_005421_EX | Transit | EX0909_2_Transit                   | Break line after restart SIS            |
| 12 | 092309 | 0036_20090924_013223_EX | Transit | EX0909_2_Transit                   | Turn                                    |
| 12 | 092309 | 0037_20090924_013756_EX | Transit | EX0909_2_Transit                   | Transit                                 |
| 13 | 092409 | 0037_20070724_013736_EX | Transit | EX0909 2 Transit                   | Turn                                    |
| 13 | 092409 | 0039 20090924 031201 EX | Transit | EX0909_2_Transit  EX0909 2 Transit | Transit                                 |
| 13 | 092409 | 0040_20090924_033552_EX | Transit | EX0909_2_Transit                   | Turn                                    |
| 13 | 092409 | 0041 20090924 033807 EX | Transit | EX0909_2_Transit  EX0909 2 Transit | Transit                                 |
| 13 | 092409 | 0042_20090924_093805_EX | Transit | EX0909_2_Transit                   | Transit                                 |
| 13 | 092409 | 0043 20090924 153810 EX | Transit | EX0909_2_Transit                   | Transit                                 |
| 13 | 092409 | 0044_20090924_203516_EX | Transit | EX0909_2_Transit                   | Transit                                 |
| 13 | 092409 | 0045_20090924_231545_EX | Transit | EX0909_2_Transit                   | Resume transit after CTD#9              |
| 14 | 092509 | 0046_20090925_000002_EX | Transit | EX0909_2_Transit                   | Transit                                 |
| 14 | 092509 | 0047_20090925_055959_EX | Transit | EX0909_2_Transit                   | Transit                                 |
| 14 | 092509 | 0048_20090925_120004_EX | Transit | EX0909_2_Transit                   | Transit                                 |
| 14 | 092509 | 0049_20090925_125514_EX | Transit | EX0909_2_Transit                   | Turn Line                               |
| 14 | 092509 | 0050_20090925_125953_EX | Transit | EX0909_2_Transit                   | Transit                                 |
| 14 | 092509 | 0051_20090925_142720_EX | Transit | EX0909_2_Transit                   | Transit to Yaw Test                     |
| 14 | 092509 | 0052_20090925_143334_EX | Transit | EX0909_2_Transit                   | Transit to Yaw Test                     |
| 14 | 092509 | 0053_20090925_143418_EX | Survey  | EX0909_2_Transit                   | Start of Yaw Test                       |
| 14 | 092509 | 0054_2009025_145644_EX  | Survey  | EX0909_2_Transit                   | Yaw Test Turn<br>Line                   |
| 14 | 092509 | 0055_20090925_145853_EX | Survey  | EX0909_2_Transit                   | Yaw Test                                |
| 14 | 092509 | 0056_20090925_150745_EX | Survey  | EX0909_2_Transit                   | Yaw Test Turn<br>Line                   |
| 14 | 092509 | 0057_20090925_151046_EX | Survey  | EX0909_2_Transit                   | Yaw Test                                |
| 14 | 092509 | 0058_20090925_153430_EX | Survey  | EX0909_2_Transit EX0909_2_Transit  | Transit to "H"                          |
|    |        |                         | •       | EX70000 2 F                        | Pattern Wreck                           |
| 14 | 092509 | 0059_20090925_161112_EX | Survey  | EX0909_2_Transit                   | "H" Pattern Wreck                       |
| 14 | 092509 | 0060_20090925_162352_EX | Survey  | EX0909_2_Transit                   | "H" Pattern Wreck<br>Turn Line          |
| 14 | 092509 | 0061_20090925_162603_EX | Survey  | EX0909_2_Transit                   | "H" Pattern Wreck                       |
| 14 | 092509 | 0062_20090925_163443_EX | Survey  | EX0909_2_Transit                   | "H" Pattern Wreck<br>Turn Line          |
| 14 | 092509 | 0063_20090925_163755_EX | Survey  | EX0909_2_Transit                   | "H" Pattern Wreck                       |
|    |        |                         | J       |                                    | ,,,,,,,,,,,,,,,,,,,,,,,,,,,,,,,,,,,,,,, |

| 14 | 092509 | 0064_20090925_165201_EX | Survey | EX0909_2_Transit | "H" Pattern Wreck<br>Turn Line |
|----|--------|-------------------------|--------|------------------|--------------------------------|
| 14 | 092509 | 0065_20090925_165551_EX | Survey | EX0909_2_Transit | "H" Pattern Wreck              |
| 14 | 092509 | 0066_20090925_170353_EX | Survey | EX0909_2_Transit | "H" Pattern Wreck<br>Turn Line |
| 14 | 092509 | 0067_20090925_170847_EX | Survey | EX0909_2_Transit | "H" Pattern Wreck              |

## 7. Table of Cruise Statistics

| Dates                         | 9/12/09 - 09/26/2009     |
|-------------------------------|--------------------------|
| Weather delays                | 0                        |
| Total non-mapping days        | 1                        |
| Total survey mapping days     | 7                        |
| Total transit mapping days    | 6                        |
| Line kilometers of survey     | 1694 (915 nm)            |
| Beginning draft               | 13'11"(fwd)14'3.5" (aft) |
| Average ship speed for survey | 9.0 kts                  |

## **Appendices:**

**Appendix A: EM 302 PU Parameters** 

```
Appendix A
                                                                                 [1] [0]
                                                          #} Position
#// Database Parameters
                                                          #{ Input Formats #// Format input settings.
                                                            #* Attitude
#// Seafloor Information System
                                                                              [0] [0]
#// Kongsberg Maritime AS
                                                           #* MK39 Mod2 Attitude, [0] [0]
#// Saved: 2009.08.28 20:32:34
                                                            #* ZDA Clock
                                                                                [1] [1]
                                                            #* HDT Heading
                                                                                  [0] [0]
#// Build info:
                                                            #* SKR82 Heading
                                                                                  [0][0]
#* SIS:
                                                            #* DBS Depth
                [Version: 3.6.1, Build: 174,
                                                                                [1][0]
DBVersion 16.0 CD generated: Tue Nov 11
                                                            #* DBT Depth
                                                                                [1] [0]
                                                            #* EA500 Depth
15:39:05 2008]
                                                                                 [0] [0]
                                                            #* ROV. depth
[Fox ver = 1.6.29]
                                                                                [1] [0]
[db ver = 16, proc = 16.0]
                                                            #* Height, special purp [1] [0]
[OTL = 4.0.-95]
                                                            #* Ethernet AttVel
                                                                                 [0] [0]
[ACE ver = 5.5]
                                                          #} Input Formats
[Coin ver = 2.4.4]
[Simage ver = 1.6.2a]
                                                        #} COM1
[Dime ver = DIME v0.9]
[STLPort ver = 513]
                                                        #{ COM2 #// Link settings.
[FreeType ver = 2.1.9]
                                                          #{ Com. settings #// Serial line parameter
[TIFF ver = 3.8.2]
[GeoTIFF ver = 1230]
                                                      settings.
                                                           #* Baud rate:
[GridEngine ver = 2.3.0]
                                                                              [19200]
                                                            #* Data bits
                                                                              [8]
#* Language
                   [3] #// Current language, 1-
                                                            #* Stop bits:
                                                                              [1]
Norwegian, 2-German, 3-English, 4-Spanish
                                                            #* Parity:
                                                                             [NONE]
                                                          #} Com. settings
#* Type
                 [302]
#* Serial no.
                  [101]
                                                          #{ Position #// Position input settings.
                                                            #* None
#* Number of heads
                      [2]
                                                                             [0][1]
#* System descriptor [50331648] #// 03000000
                                                            #* GGK
                                                                              [0][0]
                                                            #* GGA
                                                                              [0] [0]
                                                            #* GGA RTK
                                                                                 [0][0]
***********
                                                            #* SIMRAD90
                                                                                  [0] [0]
**********
                                                          #} Position
#// Installation parameters
                                                          #{ Input Formats #// Format input settings.
                                                            #* Attitude
                                                                              [1][1]
#{ Input Setup #// All Input setup parameters
                                                           #* MK39 Mod2 Attitude, [0] [0]
                                                            #* ZDA Clock
                                                                                [0] [0]
 #{ COM1 #// Link settings.
                                                            #* HDT Heading
                                                                                 [0] [0]
                                                            #* SKR82 Heading
                                                                                  [0][0]
   #{ Com. settings #// Serial line parameter
                                                            #* DBS Depth
                                                                                [0] [0]
settings.
                                                            #* DBT Depth
                                                                                [0] [0]
     #* Baud rate:
                        [9600]
                                                            #* EA500 Depth
                                                                                 [0] [0]
     #* Data bits
                       [8]
                                                            #* ROV. depth
                                                                                [0] [0]
                                                            #* Height, special purp [0] [0]
     #* Stop bits:
                       [1]
     #* Parity:
                      [NONE]
                                                            #* Ethernet AttVel
                                                                                 [0][0]
   #} Com. settings
                                                          #} Input Formats
   #{ Position #// Position input settings.
                                                        #} COM2
     #* None
                       [1][0]
     #* GGK
                                                        #{ COM3 #// Link settings.
                       [1] [0]
     #* GGA
                       [1] [1]
     #* GGA_RTK
                           [1] [0]
```

#\* SIMRAD90

```
#* DBS Depth
   #{ Com. settings #// Serial line parameter
                                                                                   [1] [0]
settings.
                                                              #* DBT Depth
                                                                                   [1] [0]
     #* Baud rate:
                         [4800]
                                                             #* EA500 Depth
                                                                                   [0] [0]
     #* Data bits
                                                             #* ROV. depth
                        [8]
                                                                                   [1] [0]
     #* Stop bits:
                        [1]
                                                             #* Height, special purp [1] [0]
     #* Parity:
                       [NONE]
                                                             #* Ethernet AttVel
                                                                                   [0] [0]
   #} Com. settings
                                                            #} Input Formats
   #{ Position #// Position input settings.
                                                          #} COM4
     #* None
                       [1][1]
     #* GGK
                                                          #{ UDP2 #// Link settings.
                        [1] [0]
     #* GGA
                        [1] [0]
     #* GGA RTK
                                                            #{ Com. settings #// Serial line parameter
                            [1][0]
     #* SIMRAD90
                            [1] [0]
                                                        settings.
   #} Position
                                                              #// N/A
                                                            #} Com. settings
   #{ Input Formats #// Format input settings.
     #* Attitude
                        [0][0]
                                                            #{ Position #// Position input settings.
     #* MK39 Mod2 Attitude, [1] [0]
                                                              #* None
                                                                                [1][1]
     #* ZDA Clock
                          [0][0]
                                                              #* GGK
                                                                                [1] [0]
                                                             #* GGA
     #* HDT Heading
                                                                                [1][0]
                            [1][1]
     #* SKR82 Heading
                                                              #* GGA RTK
                                                                                    [1] [0]
                            [0][0]
     #* DBS Depth
                                                              #* SIMRAD90
                                                                                    [1] [0]
                          [1][0]
     #* DBT Depth
                                                            #} Position
                          [1] [0]
     #* EA500 Depth
                           [0] [0]
     #* ROV. depth
                                                            #{ Input Formats #// Format input settings.
                          [1] [0]
     #* Height, special purp [1] [0]
                                                              #* Attitude
                                                                                [0] [0]
     #* Ethernet AttVel
                                                             #* MK39 Mod2 Attitude, [0] [0]
                           [0][0]
   #} Input Formats
                                                             #* ZDA Clock
                                                                                   [0] [0]
                                                             #* HDT Heading
                                                                                    [0] [0]
 #} COM3
                                                              #* SKR82 Heading
                                                                                     [0][0]
                                                              #* DBS Depth
                                                                                   [0][0]
 #{ COM4 #// Link settings.
                                                              #* DBT Depth
                                                                                   [0] [0]
                                                             #* EA500 Depth
                                                                                   [1] [0]
   #{ Com. settings #// Serial line parameter
                                                             #* ROV. depth
                                                                                   [0] [0]
settings.
                                                             #* Height, special purp [0] [0]
     #* Baud rate:
                         [9600]
                                                              #* Ethernet AttVel
                                                                                   [0] [0]
     #* Data bits
                                                            #} Input Formats
                        [8]
     #* Stop bits:
                        [1]
     #* Parity:
                       [NONE]
                                                          #} UDP2
   #} Com. settings
                                                          #{ UDP3 #// Link settings.
   #{ Position #// Position input settings.
     #* None
                                                            #{ Com. settings #// Serial line parameter
                       [1][1]
     #* GGK
                        [1] [0]
                                                        settings.
     #* GGA
                                                              #// N/A
                        [1] [0]
     #* GGA RTK
                            [1] [0]
                                                            #} Com. settings
     #* SIMRAD90
                            [1][0]
   #} Position
                                                            #{ Position #// Position input settings.
                                                              #* None
                                                                                [0][1]
                                                             #* GGK
   #{ Input Formats #// Format input settings.
                                                                                [0][0]
                                                             #* GGA
     #* Attitude
                        [0][0]
                                                                                [0][0]
     #* MK39 Mod2 Attitude, [0] [0]
                                                              #* GGA RTK
                                                                                    [0] [0]
     #* ZDA Clock
                                                              #* SIMRAD90
                          [0][0]
                                                                                    [0][0]
     #* HDT Heading
                                                            #} Position
                            [0][0]
     #* SKR82 Heading
                            [0] [0]
```

```
#{ Input Formats #// Format input settings.
                                                             #* GGK
                                                                                [0][0]
     #* Attitude
                       [0] [0]
                                                             #* GGA
                                                                                [0] [0]
     #* MK39 Mod2 Attitude, [0] [0]
                                                             #* GGA RTK
                                                                                    [0] [0]
     #* ZDA Clock
                                                             #* SIMRAD90
                                                                                   [0][0]
                          [0][0]
                           [1] [0]
     #* HDT Heading
                                                           #} Position
     * SKR82 Heading
                            [0][0]
     #* DBS Depth
                                                           #{ Input Formats #// Format input settings.
                          [1][0]
     #* DBT Depth
                          [1] [0]
                                                             #* Attitude
                                                                                [0] [0]
     #* EA500 Depth
                                                             #* MK39 Mod2 Attitude, [0] [0]
                           [0][0]
                                                             #* ZDA Clock
     #* ROV. depth
                          [1][0]
                                                                                  [0][0]
     #* Height, special purp [1] [0]
                                                             #* HDT Heading
                                                                                    [0] [0]
     #* Ethernet AttVel
                                                             #* SKR82 Heading
                           [0] [0]
                                                                                     [0] [0]
   #} Input Formats
                                                             #* DBS Depth
                                                                                  [0][0]
                                                             #* DBT Depth
                                                                                   [0][0]
 #} UDP3
                                                             #* EA500 Depth
                                                                                   [0] [0]
                                                             #* ROV. depth
                                                                                  [0] [0]
 #{ UDP4 #// Link settings.
                                                             #* Height, special purp [0] [0]
                                                             #* Ethernet AttVel
                                                                                   [1][1]
   #{ Com. settings #// Serial line parameter
                                                           #} Input Formats
settings.
     #// N/A
                                                           #{ Attitude Velocity settings #// Only
   #} Com. settings
                                                       relevant for UDP5 on EM122, EM302 and
                                                       EM710, currently
                                                             #* Attitude 1
   #{ Position #// Position input settings.
                                                                                [1][1]
     #* None
                       [0][1]
                                                             #* Attitude 2
                                                                                [1] [0]
     #* GGK
                                                             #* Use Ethernet 2
                        [0] [0]
                                                                                  [1] [1]
     #* GGA
                        [0] [0]
                                                             #* Port:
                                                                              [5602]
     #* GGA RTK
                                                             #* IP addr.:
                                                                               [192.168.2.20]
                           [0][0]
     #* SIMRAD90
                                                                                 [255.255.255.0]
                           [0][0]
                                                             #* Net mask:
   #} Position
                                                           #} Attitude Velocity settings
   #{ Input Formats #// Format input settings.
                                                         #} UDP5
     #* Attitude
                       [1] [0]
     #* MK39 Mod2 Attitude, [0] [0]
     #* ZDA Clock
                          [0] [0]
                                                         #{ Misc. #// Misc. input settings.
     #* HDT Heading
                           [1] [0]
                                                           #* External Trigger [1] [0]
     #* SKR82 Heading
                                                         #} Misc.
                            [0][0]
     #* DBS Depth
                          [1] [0]
     #* DBT Depth
                          [1] [0]
                                                        #} Input Setup
     #* EA500 Depth
                           [0][0]
     #* ROV. depth
                                                        #{ Output Setup #// All Output setup parameters
                          [1] [0]
     #* Height, special purp [1] [0]
     #* Ethernet AttVel
                                                         #* PU broadcast enable [1] [1]
                           [0][0]
                                                         #* Log watercolumn to s [1] [1]
   #} Input Formats
 #} UDP4
                                                         #{ Host UDP1 #// Host UDP1 Port: 16100
 #{ UDP5 #// Link settings.
                                                           #{ Datagram subscription #//
                                                             #* Depth
                                                                               [0][0]
   #{ Com. settings #// Serial line parameter
                                                             #* Raw range and beam a [0] [0]
                                                             ** Seabed Image
settings.
                                                                                   [0][0]
     #// N/A
                                                             #* Central Beams
                                                                                   [0][0]
   #} Com. settings
                                                             #* Position
                                                                                [0] [0]
                                                             #* Attitude
                                                                                [0][0]
   #{ Position #// Position input settings.
                                                             #* Heading
                                                                                [0][0]
     #* None
                                                             #* Height
                       [0] [0]
                                                                                [0] [0]
```

```
#* Clock
                      [0][0]
                                                            #* Clock
                                                                               [0][0]
   #* Single beam echosoun [0] [0]
                                                            #* Single beam echosoun [0] [1]
   #* Sound Speed Profile [0] [1]
                                                            ** Sound Speed Profile [0] [1]
   #* Runtime Parameters [0] [1]
                                                            ** Runtime Parameters [0] [0]
   #* Installation Paramet [0] [1]
                                                            #* Installation Paramet [0] [1]
   #* BIST Reply
                                                            #* BIST Reply
                                                                                  [0] [0]
                         [0] [1]
                                                            #* Status parameters [0] [0]
   * Status parameters
                         [0] [1]
   #* PU Broadcast
                                                            #* PU Broadcast
                                                                                  [0] [0]
                         [0] [0]
   #* Stave Display
                                                            #* Stave Display
                                                                                  [0][0]
                         [0][0]
                                                            #* Water Column
   #* Water Column
                          [0][0]
                                                                                   [0][0]
   #* Internal, Range Data [0] [0]
                                                            #* Internal, Range Data [0] [0]
   #* Internal, Scope Data [0] [0]
                                                            #* Internal, Scope Data [0] [1]
  #} Datagram subscription
                                                          #} Datagram subscription
#} Host UDP1
                                                        #} Host UDP3
#{ Host UDP2 #// Host UDP2 Port: 16101
                                                         #{ Host UDP4 #// Host UDP4 Port 16103
  #{ Datagram subscription #//
                                                          #{ Datagram subscription #//
   #* Depth
                                                            #* Depth
                      [1][1]
                                                                               [1] [0]
   #* Raw range and beam a [1] [1]
                                                            #* Raw range and beam a [1] [0]
   #* Seabed Image
                                                            #* Seabed Image
                          [1][1]
                                                                                  [1][0]
   #* Central Beams
                                                            #* Central Beams
                                                                                   [1] [0]
                          [1][0]
   #* Position
                                                            #* Position
                      [1] [1]
                                                                               [1] [0]
   #* Attitude
                                                            #* Attitude
                      [1] [1]
                                                                               [1] [0]
   #* Heading
                                                            #* Heading
                       [1][1]
                                                                                [1] [0]
   #* Height
                                                            #* Height
                      [1][1]
                                                                               [1] [0]
   #* Clock
                      [1][1]
                                                            #* Clock
                                                                               [1] [0]
   #* Single beam echosoun [1] [1]
                                                            ** Single beam echosoun [1] [0]
   #* Sound Speed Profile [0] [1]
                                                            #* Sound Speed Profile [1] [0]
   #* Runtime Parameters [0] [1]
                                                            #* Runtime Parameters [1] [0]
   #* Installation Paramet [0] [1]
                                                            * Installation Paramet [1] [0]
   #* BIST Reply
                                                            #* BIST Reply
                         [1][1]
                                                                                 [1] [0]
   #* Status parameters [0] [1]
                                                            #* Status parameters [1] [0]
   #* PU Broadcast
                         [1] [0]
                                                            #* PU Broadcast
                                                                                  [1] [0]
   #* Stave Display
                                                            #* Stave Display
                         [0][1]
                                                                                  [1] [0]
   #* Water Column
                                                            #* Water Column
                          [0] [1]
                                                                                   [1] [0]
   #* Internal, Range Data [1] [0]
                                                            #* Internal, Range Data [1] [0]
   #* Internal, Scope Data [1] [0]
                                                            #* Internal, Scope Data [1] [0]
  #} Datagram subscription
                                                          #} Datagram subscription
#} Host UDP2
                                                         #} Host UDP4
#{ Host UDP3 #// Host UDP3 Port: 16102
                                                        #{ Watercolumn #// Host UDP4 Port 16103
  #{ Datagram subscription #//
                                                          #{ Datagram subscription #//
   #* Depth
                                                            #* Depth
                      [0] [1]
                                                                               [1] [0]
                                                            #* Raw range and beam a [1] [0]
   #* Raw range and beam a [0] [0]
   #* Seabed Image
                          [0] [0]
                                                            #* Seabed Image
                                                                                  [1][0]
   #* Central Beams
                          [0][0]
                                                            #* Central Beams
                                                                                  [1] [0]
   #* Position
                      [0][0]
                                                            #* Position
                                                                               [1] [0]
   #* Attitude
                                                            #* Attitude
                      [0][1]
                                                                               [1] [0]
   #* Heading
                                                            #* Heading
                       [0][0]
                                                                                [1] [0]
   #* Height
                                                            #* Height
                      [0] [1]
                                                                               [1] [0]
```

```
#* Single beam echosoun [1] [0]
                                                        Sensor Roll Scaling:
     #* Sound Speed Profile [1] [0]
                                                           #} COM2
     #* Runtime Parameters [1] [0]
     #* Installation Paramet [1] [0]
                                                         #} Motion Sensor Settings
     #* BIST Reply
                          [1][0]
     #* Status parameters [1] [0]
                                                         #{ Active Sensors #//
     #* PU Broadcast
                                                           #* APS
                                                                             [0] [COM1] #// Position:
                           [1] [0]
     #* Stave Display
                                                           #* ARO
                                                                              [2] [COM2] #// Motion:
                          [1] [0]
     #* Water Column
                                                           #* AHE
                                                                              [2] [COM2] #// Motion:
                           [1][1]
     #* Internal, Range Data [1] [0]
                                                           #* AHS
                                                                              [3] [COM3] #// Heading:
                                                         #} Active Sensors
     #* Internal, Scope Data [1] [0]
   #} Datagram subscription
                                                       #} Settings
 #} Watercolumn
                                                        #{ Locations #// All location parameters
#} Output Setup
                                                         #{ Location offset (m) #//
#{ Clock Setup #// All Clock setup parameters
                                                           #{ Pos, COM1: #//
                                                             #* P1X
 #{ Clock #// All clock settings.
                                                                               [0.00] \# / / Forward(X)
   #* Source:
                      [1] #// External ZDA
                                                             #* P1Y
                                                                               [0.00] #// Starboard (Y)
                                                             #* P1Z
                                                                               [0.00] #// Downward (Z)
Clock
   #* 1PPS Clock Synch. [1] [1]
                                                           #} Pos, COM1:
   #* Offset (sec.):
                       [0]
 #} Clock
                                                           #{ Pos, COM3: #//
                                                             #* P2X
                                                                               [0.00] \# / / Forward(X)
#} Clock Setup
                                                             #* P2Y
                                                                               [0.00] #// Starboard (Y)
                                                             #* P2Z
                                                                               [0.00] #// Downward (Z)
#{ Settings #// Sensor setup parameters
                                                           #} Pos, COM3:
 #{ Positioning System Settings #// Position
                                                           #{ Pos, COM4/UDP2: #//
related settings.
                                                             #* P3X
                                                                               [0.00] \# / / Forward(X)
                                                             #* P3Y
                                                                               [0.00] #// Starboard (Y)
   #{ COM1 #// Positioning System Ports:
                                                             #* P3Z
                                                                               [0.00] #// Downward (Z)
                                                           #} Pos, COM4/UDP2:
     #* P1T
                       [1] #// Datagram
     #* P1M
                       [0] #// Enable position
motion correction
                                                           #{ TX Transducer: #//
     #* P1D
                       [0.000] #// Position
                                                             #* S1X
                                                                               [6.147] #// Forward (X)
delay (sec.):
                                                             #* S1Y
                                                                               [1.822] #// Starboard (Y)
     #* P1G
                       [WGS84] #// Datum:
                                                             #* S1Z
                                                                               [6.796] #// Downward
     #* P1O
                       [1] #// Enable
                                                        (Z)
     #* Pos. qual. indicator [] #//
                                                           #} TX Transducer:
   #} COM1
                                                           #{ RX Transducer: #//
                                                             #* S2X
 #} Positioning System Settings
                                                                               [2.497] #// Forward (X)
                                                             #* S2Y
                                                                               [2.481] #// Starboard (Y)
 #{ Motion Sensor Settings #// Motion related
                                                             #* S2Z
                                                                               [6.790] #// Downward
settings.
                                                        (Z)
                                                           #} RX Transducer:
   #{ COM2 #// Motion Sensor Ports:
     #* MRP
                        [RP] #// Rotation
                                                           #{ Attitude 1, COM2: #//
(POSMV/MRU)
                                                             #* MSX
                                                                                [0.00] \# / / Forward(X)
     #* MSD
                        [0] #// Motion Delay
                                                             #* MSY
                                                                                [0.00] #// Starboard (Y)
                                                             #* MSZ
                                                                                [0.00] #// Downward
(msec.):
                                                        (Z)
```

#\* MAS

[1.00] #// Motion

#\* Clock

[1] [0]

```
#} Attitude 1, COM2:
                                                      #{ ROV. Specific #// All ROV specific
                                                      parameters
   #{ Attitude 2, COM3: #//
     #* NSX
                       [0.00] \# / / Forward(X)
                                                        #{ Depth/Pressure Sensor #//
     #* NSY
                       [0.00] #// Starboard (Y)
                                                          #* DSF
                                                                           [1.00] #// Scaling:
     #* NSZ
                       [0.00] #// Downward
                                                          #* DSO
                                                                            [0.00] \# / / Offset:
                                                          #* DSD
(Z)
                                                                            [0.00] \# / / Delay:
   #} Attitude 2, COM3:
                                                          #* DSH
                                                                            [NI] #// Disable Heave
                                                      Sensor
   #{ Waterline: #//
                                                        #} Depth/Pressure Sensor
     #* WLZ
                       [1.838] #// Downward
                                                      #} ROV. Specific
(Z)
   #} Waterline:
                                                      #{ System Parameters #// All system parameters
 #} Location offset (m)
                                                        #{ System Gain Offset #//
#} Locations
                                                          #* GO1
                                                                            [0.0] #// BS Offset (dB)
                                                        #} System Gain Offset
#{ Angular Offsets #// All angular offset
parameters
                                                        #{ Opening angles #//
                                                          #* S1S
                                                                           [0] #// TX Opening angle:
                                                          #* S2S
 #{ Offset angles (deg.) #//
                                                                           [1] #// RX Opening angle:
                                                        #} Opening angles
   #{ TX Transducer: #//
     #* S1R
                      [0.0] #// Roll
                                                      #} System Parameters
     #* S1P
                      [0.00] #// Pitch
     #* S1H
                      [359.98] #// Heading
                                                      *************
   #} TX Transducer:
                                                      **********
   #{ RX Transducer: #//
                                                      #// Runtime parameters
     #* S2R
                      [0.0] #// Roll
     #* S2P
                      [0.00] #// Pitch
     #* S2H
                      [.03] #// Heading
                                                      #{ Sounder Main #//
   #} RX Transducer:
                                                        #{ Sector Coverage #//
   #{ Attitude 1, COM2: #//
     #* MSR
                       [0.00] \# // Roll
                                                          #{ Max. angle (deg.): #//
     #* MSP
                                                            #* MPA
                       [-0.70] #// Pitch
                                                                              [70] #// Port
     #* MSG
                       [0.00] #// Heading
                                                           #* MSA
                                                                              [70] #// Starboard
   #} Attitude 1, COM2:
                                                          #} Max. angle (deg.):
   #{ Attitude 2, COM3: #//
                                                          #{ Max. Coverage (m): #//
     #* NSR
                       [0.00] #// Roll
                                                           #* MPC
                                                                              [5000] #// Port
     #* NSP
                      [0.00] #// Pitch
                                                            #* MSC
                                                                              [5000] #// Starboard
     #* NSG
                       [0.00] #// Heading
                                                          #} Max. Coverage (m):
   #} Attitude 2, COM3:
                                                          #* ACM
                                                                            [1] #// Angular Coverage
   #{ Stand-alone Heading: #//
                                                      mode: AUTO
     #* GCG
                       [0.00] #// Heading
                                                          #* BSP
                                                                           [2] #// Beam Spacing:
   #} Stand-alone Heading:
                                                      HIDENS EQDIST
 #} Offset angles (deg.)
                                                        #} Sector Coverage
#} Angular Offsets
                                                        #{ Depth Settings #//
                                                          #* FDE
                                                                           [4700] #// Force Depth
                                                      (m)
```

| #* MID                      | [500] #// Min. Depth (m):                        |                                                       |
|-----------------------------|--------------------------------------------------|-------------------------------------------------------|
| #* MAD                      | [6000] #// Max. Depth                            | #{ Normal incidence sector #//                        |
| (m):                        |                                                  | #* TCA [12] #// Angle from nadir                      |
| #* DSM                      | [0] #// Dual swath mode:                         | (deg.):                                               |
| OFF                         | F03.444751 3.4 . 1                               | #} Normal incidence sector                            |
| #* PMO                      | [0] #// Ping Mode:                               |                                                       |
| AUTO<br>#* FME              | [1] #// FM enable                                | #{ Mammal protection #//                              |
| #} Depth Settings           |                                                  | #* TXP [0] #// TX power level                         |
| ii j Beptii Settings        |                                                  | (dB): Max.                                            |
| #{ Stabilization #//        |                                                  | #* SSR [0] #// Soft startup ramp                      |
| #* YPS                      | [1] #// Pitch stabilization                      | time (min.):                                          |
| #* TXA                      | [3] #// Along Direction                          | #} Mammal protection                                  |
| (deg.):                     |                                                  | #} Filter and Gains                                   |
| #( Va C4al.:1:-a            | u: #//                                           | #{ Data Classins #//                                  |
| #{ Yaw Stabilizat<br>#* YSM | [2] #// Mode: REL.                               | #{ Data Cleaning #// #* Active rule: [AUTOMATIC1] #// |
| MEAN HEADING                | [2] #// Wode. REL.                               | #{ AUTOMATIC1 #//                                     |
| #* YMA                      | [300] #// Heading:                               | #* PingProc.maxPingCountRadius                        |
| #* HFI                      | [1] #// Heading filter:                          | [10]                                                  |
| MEDIUM                      | [1] Hending Interv                               | #* PingProc.radiusFactor                              |
| #} Yaw Stabilizar           | tion                                             | [0.050000]                                            |
| ,                           |                                                  | #* PingProc.medianFactor                              |
| #} Stabilization            |                                                  | [1.500000]                                            |
| #} Sounder Main             |                                                  | #* PingProc.beamNumberRadius                          |
|                             |                                                  | [3]                                                   |
| #{ Sound Speed #//          |                                                  | #* PingProc.sufficientPointCount                      |
| W( Q 1 Q 1 .                | T 1 11//                                         | [40]                                                  |
| #{ Sound Speed at           |                                                  | #* PingProc.neighborhoodType                          |
| #* SHS<br>#* SST            | [0] #// Source SENSOR<br>[14672] #// Sound Speed | [Elliptical] #* PingProc.timeRule.use                 |
| (dm/sec.):                  | [14072] #// Sound Speed                          | [false]                                               |
| #* Sensor Offset            | (m/sec [0.0] #//                                 | #* PingProc.overhangRule.use                          |
| #* Filter (sec.):           | [5] #//                                          | [false]                                               |
| #} Sound Speed at           |                                                  | #* PingProc.medianRule.use                            |
| , 1                         |                                                  | [false]                                               |
| #} Sound Speed              |                                                  | #* PingProc.medianRule.depthFactor                    |
|                             |                                                  | [0.050000]                                            |
| #{ Filter and Gains #.      | //                                               | #* PingProc.medianRule.minPointCount                  |
| # 6 <b>7511</b>             |                                                  | [6]                                                   |
| #{ Filtering #//            | [2] #// Cmiles Eiless                            | #* PingProc.quantileRule.use                          |
| #* SFS                      | [2] #// Spike Filter                             | [false] #* PingProc.quantileRule.quantile             |
| Strength: MEDIUM #* PEF     | [2] #// Penetration Filter                       | [0.100000]                                            |
| Strength: MEDIUM            |                                                  | #* PingProc.quantileRule.scaleFactor                  |
| #* RGS                      | [1] #// Range Gate:                              | [6.000000]                                            |
| NORMAL                      | [1] "" Italige Suite                             | #* PingProc.quantileRule.minPointCount                |
| #* SLF                      | [1] #// Slope                                    | [40]                                                  |
| #* AEF                      | [1] #// Aeration                                 | #* GridProc.minPoints                                 |
| #* STF                      | [1] #// Sector Tracking                          | [8]                                                   |
| #* IFF                      | [1] #// Interference                             | #* GridProc.depthFactor                               |
| #} Filtering                |                                                  | [0.200000]                                            |
| # C A1                      | cc: •                                            | #* GridProc.removeTooFewPoints                        |
| #{ Absorption Coef          |                                                  | [false]                                               |
| #* ABC<br>#} Absorption Coe | [5.718] #// 31.5 kHz                             | #* GridProc.surfaceFitting.surfaceDegree [1]          |
| п ј Aosorpuon Coe.          | moralt                                           | [+]                                                   |

```
#* GridProc.surfaceFitting.tukeyConstant
[6.000000]
   #* GridProc.surfaceFitting.maxIteration
[10]
   #* GridProc.surfaceFitting.convCriterion
[0.010000]
   #* GridProc.surfaceDistanceDepthRule.use
[false]
GridProc.surfaceDistanceDepthRule.depthFactor
[0.050000]
   #* GridProc.surfaceDistancePointRule.use
[false]
GridProc.surfaceDistancePointRule.scaleFactor\\
[1.000000]
   #* GridProc.surfaceDistanceUnitRule.use
[false]
GridProc.surfaceDistanceUnitRule.scaleFactor
[1.000000]
   #* GridProc.surfaceDistanceStDevRule.use
[false]
GridProc.surface Distance St Dev Rule.scale Factor\\
[2.000000]
   #* GridProc.surfaceAngleRule.use
[false]
   #* GridProc.surfaceAngleRule.minAngle
[20.000000]
   #* SonarProc.use
[false]
   #* SonarProc.gridSizeFactor
[4]
   #* SonarProc.mergerType
[Average]
   #* SonarProc.interpolatorType
[TopHat]
   #* SonarProc.interpolatorRadius
[1]
   #* SonarProc.fillInOnly
[true]
 #} AUTOMATIC1
 #{ Seabed Image Processing #//
   #* Seabed Image Process [1] [0]
 #} Seabed Image Processing
#} Data Cleaning
#{ Advanced param. #//
```

#} Advanced param.